# **МІНІСТЕРСТВО ОСВІТИ І НАУКИ, МОЛОДІ ТА СПОРТУ УКРАЇНИ НАЦІОНАЛЬНА МЕТАЛУРГІЙНА АКАДЕМІЯ УКРАЇНИ**

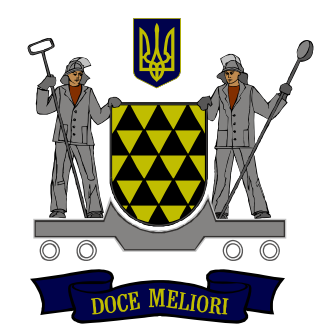

# **РОБОЧА ПРОГРАМА, методичні вказівки та індивідуальні завдання до вивчення дисципліни «Електроніка та мікросхемотехніка» для студентів напряму підготовки 6.050702 – електромеханіка**

**Дніпропетровськ НМетАУ 2012**

# **МІНІСТЕРСТВО ОСВІТИ І НАУКИ, МОЛОДІ ТА СПОРТУ УКРАЇНИ НАЦІОНАЛЬНА МЕТАЛУРГІЙНА АКАДЕМІЯ УКРАЇНИ**

# **РОБОЧА ПРОГРАМА, методичні вказівки та індивідуальні завдання до вивчення дисципліни «Електроніка та мікросхемотехніка» для студентів напряму підготовки 6.050702 – електромеханіка**

 **Затверджено на засіданні Вченої ради академії Протокол №1 від 30.01.2012** 

**Дніпропетровськ НМетАУ 2012**

#### **УДК 621.3**

Робоча програма, методичні вказівки та індивідуальні завдання до вивчення дисципліни «Електроніка та мікросхемотехніка» для студентів напряму 6.050702 – електромеханіка./ Укл.: В. С. Абдулін, В.В.Стьопкін., І.В. Мартинова. – Дніпропетровськ: НМетАУ, 2012.– 59с.

> Наведені робоча програма, методичні вказівки та індивідуальні завдання до вивчення дисципліни «Електроніка та мікросхемотехніка», література, пояснення до виконання індивідуальних завдань.

> Призначена для студентів напряму 6.050702 – електромеханіка заочної форми навчання.

> > Друкується за авторською редакцією

Укладачі: В. С. Абдулін, канд. техн. наук, доц. В.В. Стьопкін, канд. техн. наук. І. В. Мартинова, асистент

Відповідальний за випуск А.В. Ніколенко, канд. техн. наук, доц

Рецензент І.В. Дерев'янко, канд. техн. наук, доц. (НМетАУ)

Відповідальний за комп'ютерний набір В.В. Стьопкін

Підписано до друку 26.06.2012 Формат 60х84 1/16. Папір друк. Друк плоский. Облік.-вид. арк.3.47 Умов. друк. арк.3,42. Тираж 100 пр. Замовлення №

> Національна металургійна академія України 49600, м. Дніпропетровськ-5, пр. Гагаріна, 4

 $\overline{\phantom{a}}$ Редакційно-видавничий відділ НМетАУ

# **1. РОБОЧА ПРОГРАМА НАВЧАЛЬНОЇ ДИСЦИПЛІНИ «ЕЛЕКТРОНІКА ТА МІКРОСХЕМОТЕХНІКА»**

### **1.1. Розподіл навчальних годин (заочна форма навчання)**

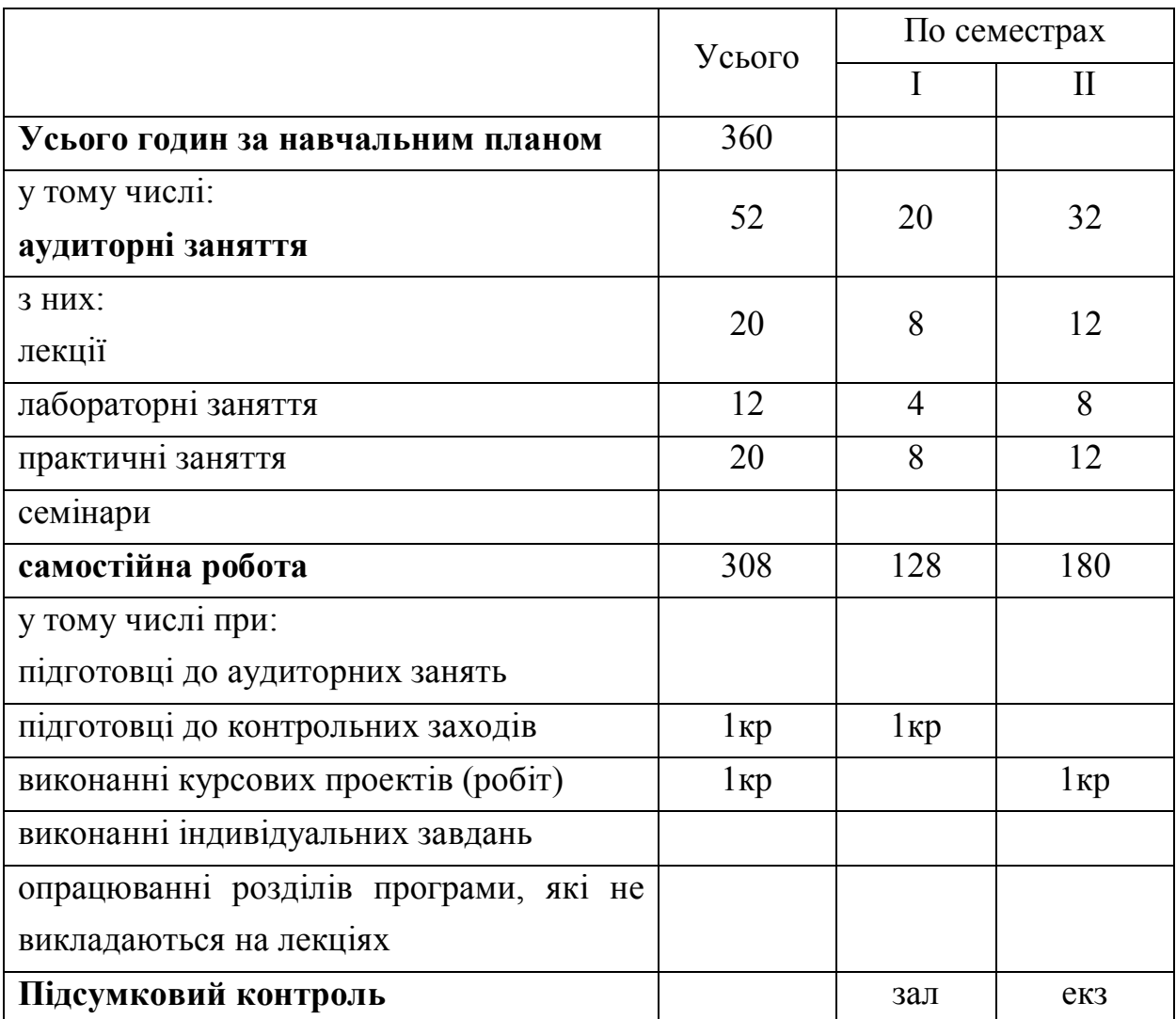

#### **1.2. Характеристика дисципліни**

Навчальна дисципліна «Електроніка та мікросхемотехніка» входить до циклу професійно-орієнтованих дисциплін.

Мета вивчення дисципліни – засвоєння знань та придбання навичок, необхідних для розуміння принципу дії напівпровідникових елементів та приладів автоматизованого електроприводу на підприємствах металургійної промисловості.

У результаті вивчення дисципліни студент повинен

#### *знати:*

- фізику напівпровідникових елементів та приладів;

-принцип дії напівпровідникових елементів та приладів.

*вміти* вести розрахунок та вибір такої елементної бази:

-підсилювачів;

-генераторів;

-некерованих випрямлячів;

-керованих випрямлячів;

-схем логіки.

*Критерії успішності* – отримання позитивної оцінки при складанні індивідуальних завдань контрольної роботи, екзамену, захисту курсової роботи та заліку.

#### *Засоби діагностики успішності навчання:*

- перелік екзаменаційних тем; індивідуальні завдання контрольної роботи та перелік завдань на курсову роботу.

#### *Зв'язок з іншими дисциплінами:*

-дисципліна є складовою частиною при підготовці бакалаврів напряму 6.050702 – електромеханіка. Їй передує вивчення дисциплін «Фізика», «Теоретичні основи електротехніки».

Набуті знання використовуються при вивченні дисциплін електротехнічного напряму.

#### **1.3. Зміст дисципліни за темами, теоретичний курс**

**Напівпровідникові елементи.** Виконання графічно-аналітичного розрахунку підсилювача. Фізичні процеси в p-n переході. Діоди, їх параметри, різновиди. Біполярні транзистори. Параметри і режими роботи, схеми включення. Уніполярні транзистори. Параметри і характеристики. Тиристори. Параметри і область застосування. Інтегральні мікросхеми і елементи оптоелектроніки.

**Електронні підсилювачі.** Електронні підсилювачі. Однокаскадні та багатокаскадні підсилювачі. Зворотні зв`язки. Стабілізація режимів роботи. Підсилювачі потужності. Фазоінверсні каскади.

**Логічні пристрої.** Логічні комбінаційні і послідовнісні елементи і пристрої. Алгебра логіки. Логічні елементи. Шифратори, дешифратори, мультиплексори, демультиплексори, ПЛМ, суматори. Тригери, регістри зберігання і зсуву. Лічильники.

**Імпульсні пристрої.** Імпульсні пристрої на транзисторах, інтегральних мікросхемах і операційних підсилювачах. Ключові режими роботи транзистора і ОП. Компаратори, тригер Шмідта. Генератори гармонічних коливань, мультивібратор, блокінг-генератори, генератори напруги, що лінійно змінюється. Операційні підсилювачі, параметри, властивості і схеми включення.

**Випрямлячі і інвертори ведені мережею.** Випрямлячі та інвертори ведені мережою. Загальні принципи побудови перетворювачів.

**Системи керування.** Системи керування ведених мережею перетворювачів. Функції і структура систем керування. Принципи роботи систем імпульсно-фазового керування (СІФК). Одноканальні і багатоканальні системи. Аналіз роботи окремих вузлів СІФК.

**Інвертори.** Характеристики інверторів. Класифікація. Комутаційні процеси в однофазних і трифазних інверторах. Методи розрахунку інверторів та вибору елементів.

**Перетворювачі частоти.** Перетворювачі частоти. Класифікація перетворювачів частоти. Перетворювачі з безпосереднім зв'язком, з проміжною ланкою постійного струму. Особливості роботи.

6

#### **2. ЗМІСТ ТА МЕТОДИЧНІ ВКАЗІВКИ ЗА ТЕМАМИ ДИСЦИПЛІН**

#### **2.1. Тема 1. Напівпровідникові елементи**

#### **2.1.1. Зміст та методичні вказівки до теми 1**

**Фізичні процеси в p-n переході.** Сучасна промислова електроніка використовує напівпровідникові матеріали, що мають тверду кристалічну структуру та за своїм питомим опором займають проміжне місце між провідниками електричного струму та діелектриками. При виготовленні напівпровідникових приладів та інтегральних мікросхем використовують як прості напівпровідникові речовини – германій (Ge) та кремній (Si), так і складні напівпровідникові речовини – окисли, сульфіди, карбіди.

Електронно-дірковий перехід (p-n перехід) – це ділянка усередині монокристала напівпровідника на межі двох середовищ з протилежними типами домішкової електропровідності. Переходи одержують шляхом складної технологічної обробки монокристала початкового напівпровідникового матеріалу, але для спрощення аналізу процесів у переході, що розглядається, доцільно припустити, що останній утворено простим контактом напівпровідників р та n типу (рис.2.1).

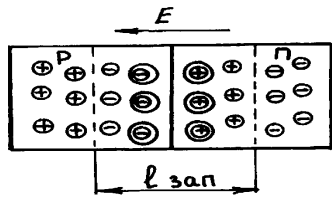

Рис. 2.1. Площинний р-n – перехід

Якщо до p-n переходу увімкнути джерело напруги клемою (+) до ділянки p типу, а клемою (-) до ділянки n типу, то буде мати місце пряме включення p-n переходу. При такому включенні у запираючому шарі виникає електричне поле з напруженістю Е<sub>н</sub>, що спрямовано назустріч контактному полю з напруженістю Е. Напруженість сумарного поля  $(E_1=E-E_n)$  у даному випадку знижується, що веде до зменшення ширини запірного шару l<sub>зап</sub> та зниження висоти потенційного бар'єра на величину прямої напруги U (напруга зміщення), що прикладена до електронно-діркового переходу. Зменшення потенційного бар'єра викликає зростання дифузійного струму основних носіїв, а дрейфовий струм зменшується, тому через p-n перехід буде текти результуючий струм у напрямку від p до n ділянки, який називається прямим струмом  $I<sub>nn</sub>$ .

При зворотному включенні електронно-діркового переходу, коли (-) джерела увімкнено до р ділянки, а (+) – до n ділянки, електричне поле, що утворено джерелом у переході, збігається за напрямком з контактним полем, що веде до підвищення сумарної напруженості поля  $(E_2=E+E_1)$ , збільшення ширини запірного шару  $l_{\text{3a}n}$  та висоти потенційного бар'єра.

Такий стан приводить до того, що дифузійний струм практично зменшується до нуля і через електронно-дірковий перехід протікає тільки дрейфовий струм неосновних носіїв від n до p ділянки. Цей струм називають зворотним струмом І<sub>зв</sub>. Оскільки зворотний струм пропорційний концентрації неосновних носіїв, то він в декілька разів (приблизно на п'ять-шість порядків) менше, ніж прямий струм. Таке співвідношення прямого та зворотного струмів дозволяє зробити висновок, що електронно-дірковий перехід володіє вентильною властивістю, тобто односторонньою провідністю електричного струму.

**Діоди, їх параметри, різновиди.** Напівпровідниковий діод являє собою прилад з одним p-n переходом та двома зовнішніми виводами від ділянок кристала з протилежними типами електропровідності.

Напівпровідникові діоди за своїм призначенням поділяються на випрямляючі, універсальні, імпульсні, надмірночастотні, варикапи, опорні (стабілітрони), тунельні, фотодіоди, світлодіоди.

Придатність використання діодів у тому чи іншому електронному пристрої оцінюється вольт-амперними характериcтиками, електричними параметрами. Нижче розглянуто деякі з найбільш розповсюджених видів напівпровідникових діодів.

Випрямляючий діод призначається для випрямлення змінного струму. Робота випрямляючих діодів заснована на використанні вентильних властивостей електронно-діркового переходу. Випрямляючий діод характеризується такими параметрами:  $I_{\text{np}}$  – прямий струм, що протікає через діод;  $U_{\text{m}}$  – пряме падіння напруги на діоді;  $U_{\text{3B,max}}$  – максимальна зворотна напруга;  $I_{3B,max}$  — максимальний зворотний струм, який має сотні долі процента від прямого струму.

8

Стабілітрон являє собою напівпровідниковий діод, на якому напруга в області електричного пробою майже не залежить від струму, та служить для стабілізації напруги.

Тунельний діод – напівпровідниковий діод на основі виродженого напівпровідника, у якому тунельний ефект веде до появи на вольт-амперній характеристиці при прямій напрузі ділянки з від'ємним диференційним опором.

Варикап являє собою напівпровідниковий діод, у якому використовується залежність ємності p-n переходу від зворотної напруги. Така залежність параметрів дозволяє варикап використовувати в електронних схемах як елемент з електрично-керованою ємністю.

**Біполярні транзистори.** Біполярний транзистор – це активний напівпровідниковий прилад з двома електронно-дірковими переходами, що призначений для підсилювання потужності електричного сигналу.

Переходи (П1 та П2 на рис.2.2) поділяють монокристал на три ділянки, причому, середня ділянка, що зветься базою Б, має тип провідності, протилежний крайнім. Одна із крайніх ділянок називається емітером Е, друга – колектором К.

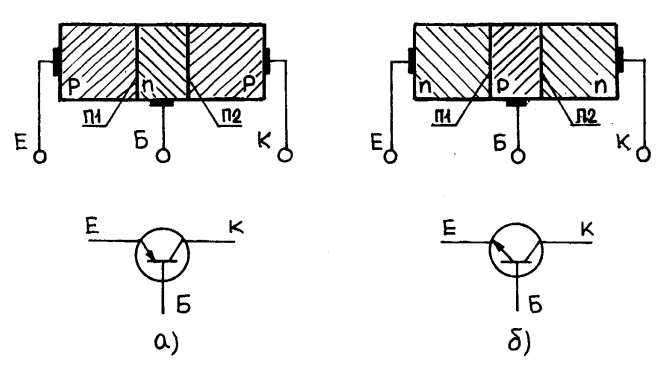

Рис.2.2. Структура та умовне позначення біполярних транзисторів типів p-n-p (a), n-p-n (б)

У залежності від електропровідності крайніх ділянок розрізняють транзистори типу p-n-p та n-p-n. Принцип роботи транзисторів обох типів аналогічні. Різниця між ними полягає в тому, що у транзисторі типу p-n-p струм виникає за допомогою дірок, а у транзисторі типу n-p-n – електронів.

**Польові транзистори.** Польовий транзистор являє собою напівпровідниковий прилад, у якому струм каналу керується електричним полем, що виникає під дією напруги, яку підведено між заслоном та витоком.

Каналом називають центральну ділянку транзистора. Електрод, від якого у канал вводяться основні носії заряду, називають витоком, а електрод, через який основні носії виходять із каналу, називають стоком. Електрод, що використовується для регулювання поперечного перерізу каналу, називають заслоном.

Відомо два різновиди польових транзисторів: транзистор з керуючим p-n-переходом (МОН-транзистор) і транзистор з ізольованим заслоном (МДН-транзистор).

Структура, умовне позначення та один із варіантів ввімкнення польового МОН-транзистора ( МОН – метал – окис – напівпровідник) подано на рис.2.3.

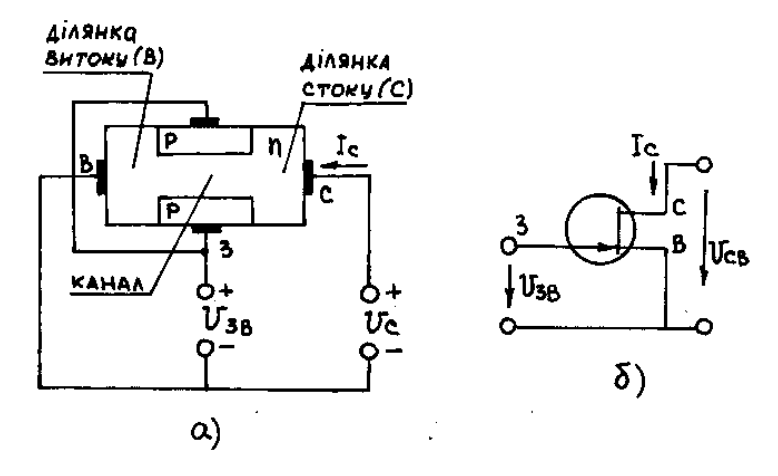

Рис.2.3. Структура (а) та схема ввімкнення (б) польового транзистора з заслоном у вигляді p-n- переходу

Основою цього приладу є германійовий стержень з електронною провідністю. До торця цього стержня прилагоджено два виводи, один з яких з'єднано з ділянкою витоку (В), другий – з ділянкою стоку (С). Шляхом вплавлення індію по циліндричній поверхні стержня утворено кільцевий перехід, що виконує роль керуючого електрода – заслону (З). Як видно із рис.2.3, під дією стокової напруги виникає електричне поле, яке для електронів, що випускає виток, є прискорюючим. Електрони попадають у ділянку стоку, проходячи через поперечний переріз транзистора, що утворено p-n-переходом. Цей переріз називають каналом транзистора.

**Тиристори.** Тиристором називається напівпровідниковий прилад, що має три і більше електронно-діркових переходів, вольт-амперна характеристика якого має ланку з від'ємним диференційним опором. Тиристори мають структуру n-p-n-p або p-n-p-n і поділяються на некеровані – діодні (диністори) та керовані – тріодні (триністори).

Наприклад, структура та умовне позначення триністорів з керуванням по катоду подано на рис.2.4,а, а з керуванням по аноду – на рис.2.4,б. Напругу

10

живлення подають на тиристор так, щоб p-n- переходи П1 і П3 були відкритими, а перехід П2 – закритим. Опори відкритих переходів незначні, тому практично вся напруга живлення U<sub>A</sub> буде прикладена до закритого переходу, через який протікає незначний струм.

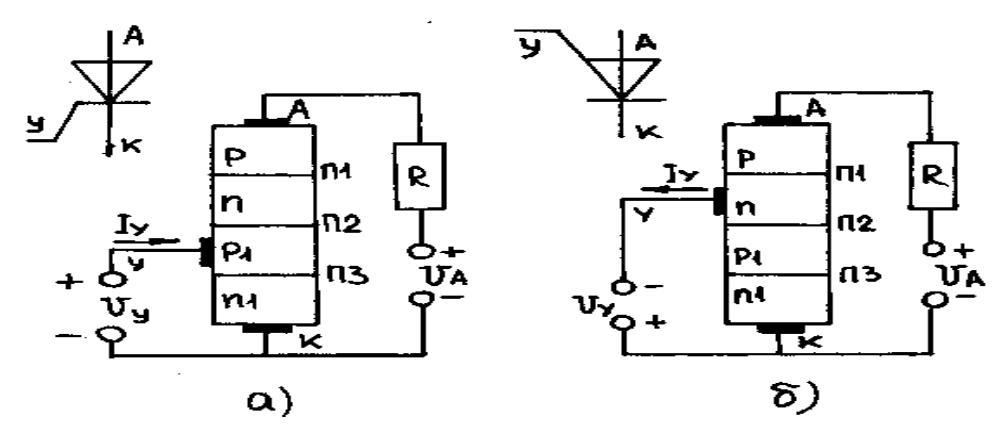

Рис.2.4. Структура та умовне позначення триністора з керуванням по катоду (а) і по аноду (б)

При підготовці до заходів поточного контролю рекомендовано використовувати таку літературу [1, С.7-83; 2, С.12-34; 4, С.209-246; 5, С.11- 122; 6, С.23-37, 48-56; 7, С.209-246; 9, С.46-136; 10, С.4-51; 24, С.105-136].

#### **2.1.2. Контрольні запитання для самоперевірки**

1. Які початкові матеріали використовуються при виготовленні напівпровідників?

2. Що називається власною та домішковою провідністю напівпровідників?

3. Що таке основні та неосновні носії зарядів?

4. Поясніть фізичні процеси у p-n переході при його прямому та зворотному включенні.

5. Поясніть характер змінення прямої та зворотної вітки вольт-амперної характеристики електронно-діркового переходу.

6. Дати характеристику окремим видам пробою p-n переходу.

7. Дати характеристику випрямляючим напівпровідниковим діодам.

8. Зобразити схему ввімкнення кремнійового випрямляючого діода.

9. Чи можливо використовувати стабілітрон як випрямляючий діод?

10. Скільки та яких переходів мають біполярні транзистори типу p-n-p та n-p-n?

11. Навести умовні позначення транзисторів у електронних схемах.

12. Зобразити три схеми ввімкнення біполярних транзисторів.

13. Дати коротку характеристику підсилюючих властивостей транзистора у різних схемах ввімкнення.

14. Коефіцієнт передачі струму транзистора для схеми ЗЕ  $\beta = 100$ ; визначити коефіцієнт передачі для схеми ЗБ.

15. Дати фізичні тлумачення h-параметрам транзистора.

16. Які мають назви та призначення електроди у польового транзистора?

17. Поясніть різницю між біполярним та польовим транзисторами.

18. Дати умовні позначення динисторів та триністорів.

19. В чому полягає різниця між внутрішнім та зовнішнім фотоефектами?

20. Що таке ВАХ і який вигляд вона має у p-n переході?

21. Вкажіть властивості p-n переходу, які використовують при побудові напівпровідникових електронних приладів.

22. Що таке пряме і зворотнє вмикання p-n переходу? Поясніть поведінку p-n переходу при прямому і зворотньому вмиканні.

23. Поясніть основні властивості напівпровідникових резисторів. Наведіть їх умовні позначення.

24. Що таке польовий транзистор? Які є різновиди польових транзисторів? Поясніть їх будову та принцип дії, наведіть умовні позначення.

25. Що таке тиристор, диністор, триністор, семістор, оптронний тиристор, двоопераційний тиристор? Наведіть їх умовні позначення.

#### **2.2. Тема 2. Електронні підсилювачі**

#### **2.2.1. Зміст та методичні вказівки до теми 2**

**Структурна схема та класифікація підсилювачів.** Електронний підсилювач – це пристрій, що призначений для підвищення потужності вхідного сигналу, що досягається за рахунок енергії зовнішнього джерела живлення.

Структурну схему підсилювача наведено на рис.2.5 у вигляді активного чотириполюсника, до вхідних клем 1-1' якого вмикається джерело сигналу  $E_g$ для підсилення, а навантаження  $R<sub>H</sub>$  вмикається до клем 2-2'. Власне підсилювач

12

складається із активних (напівпровідникових приладів) та пасивних (резисторів, конденсаторів, індуктивностей) елементів.

У практичних схемах розрізняють підсилювачі напруги, струму та потужності, що потребує певного співвідношення між вхідними параметрами підсилювача та параметрами джерела підсилювального сигналу, а також між вихідними параметрами самого навантаження. Тому для підсилення напруги необхідно виконати умови:  $R_{\text{B}x} >> R_{\text{g}}$ ;  $R_{\text{g}} >> R_{\text{B}ux}$ . За умов:  $R_{\text{B}x}$  <  $R_{\text{g}}$ ;  $R_{\text{g}}$  <  $R_{\text{B}ux}$  має місце підсилення струму. Для підсилення потужності треба мати узгодження вхідного кола підсилювача з джерелом вхідного сигналу, а вихідного кола підсилювача з опором навантаження для передачі максимальної потужності, тобто:  $R_g = R_{bx}$ ;  $R_H = R_{bux}$ .

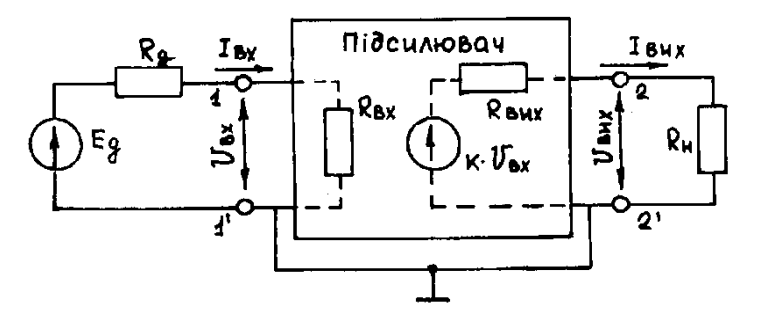

Рис.2.5. Структурна схема підсилювача

У залежності від характеру змінення за часом вхідного сигналу розрізняють підсилювачі постійного та змінного струмів. В свою чергу підсилювачі змінного струму поділяються на підсилювачі низької (до десятків кілогерц) та підсилювачі високої частоти.

За формою підсилювальних сигналів розрізняють підсилювачі гармонічних (синусоїдних) та імпульсних сигналів.

Якщо підсилення одного підсилювального елемента недостатньо, то як навантаження R<sub>H</sub> застосовується вхідне коло другого підсилювального елемента (каскаду). Підсилювач, що має декілька ступенів підсилювання, зветься багатокаскадним. Тому за своєю структурою підсилювачі бувають одно- та багатокаскадні.

### **Основні характеристики підсилювачів**

Коефіцієнт підсилення – основний параметр, що визначається відношенням напруги, струму та потужності вихідного сигналу до напруги, струму та потужності вхідного сигналу.

13

$$
K_{i} = \frac{I_{\text{max}}}{I_{\text{ax}}}.
$$
\n(2.1)

У випадку багатокаскадного підсилювача загальний коефіцієнт підсилення визначається як добуток коефіцієнтів окремих каскадів.

$$
K = K_1 \cdot K_2 \cdot K_3. \tag{2.2}
$$

Великі значення коефіцієнтів підсилення сучасних підсилювачів виражають у логарифмічних одиницях (децибелах):  $K_u(\mu) = 20 \lg K_u$ ;  $K_I(\mu) = 20 \lg K_I$ ;  $K_p (d) = 10lg K_p$ .

Частотні характеристики являють собою залежність коефіцієнта підсилення підсилювача від частоти підсилювального сигналу. Таку характеристику подано на рис.2.6. Тут: К<sub>сер</sub> – максимальний коефіцієнт підсилення на середніх частотах  $f_{cp}$ ;  $f = f_B - f_H - \mu$ ирина смуги пропускання підсилювача, де  $f_B$  – верхня межова частота, f<sub>н</sub> – нижня межова частота підсилення.

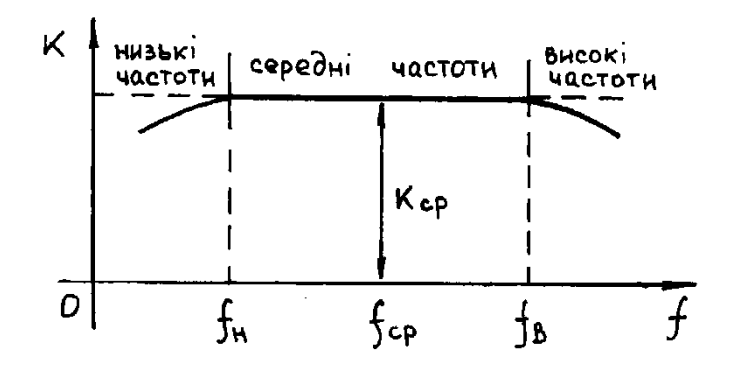

Рис.2.6. Частотна характеристика підсилювача

Треба відзначити, що коефіцієнт підсилення одного й того ж підсилювача має різні значення. Це означає, що гармонійні складові вхідного сигналу підсилюються не в однаковій мірі. Отже, форма вихідного сигналу відрізняється від форми вхідного. Дійсно, як витікає із рис.2.6 сигнал з частотою нижче f<sub>н</sub> та вище f<sub>в</sub> підсилюється не однаково у порівнянні з сигналом будь-якої середньої частоти, тобто мають місце так звані частотні перетворення. Причиною цього є реактивні елементи (індуктивності, ємності) підсилювача, опори яких залежать від частоти, а також залежність від частоти параметрів напівпровідникових приладів схеми підсилювача. Частотні перетворення заведено оцінювати коефіцієнтом частотних перетворень М, який являє собою відношення коефіцієнта підсилення на середній частоті до коефіцієнта підсилення на даній робочій частоті.

$$
M = \frac{K_{cp}}{K_f}, \quad M(\mu) = 20 \lg M. \tag{2.3}
$$

Для багатокаскадних підсилювачів коефіцієнт перетворення визначається добутком:

$$
M = M_1 \cdot M_2 \cdot M_3 \dots M_n. \tag{2.4}
$$

Фазова характеристика виражає залежність кута зсуву фаз <sub>Фі</sub>між вхідною та вихідною напругами. Додатне значення кута <sub>Фі</sub> відповідає випередженню вхідною напругою вихідної (рис.2.7), а від'ємне значення – навпаки.

Тут треба зазначити, що під фазовим зсувом фі розуміється такий зсув, що обумовлюється реактивними елементами схеми підсилювача, а внесений активними елементами поворот фази на 180<sup>0</sup> не беруть до уваги. Фазовою характеристикою оцінюють фазові перешкоди, що вносяться підсилювачем, які полягають у порушенні фазових співвідношень між окремими гармонічними складовими складного сигналу та у зміненні його форми на виході підсилювача.

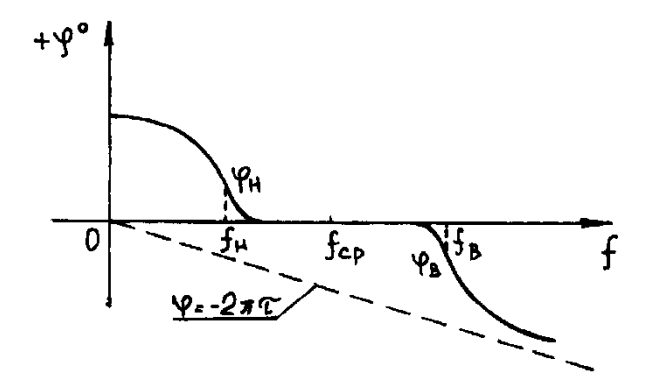

Рис.2.7. Фазова характеристика підсилювача

Амплітудна характеристика являє собою залежність напруги сигналу на виході підсилювача від його вхідної напруги при незмінній частоті сигналу (рис.2.8).

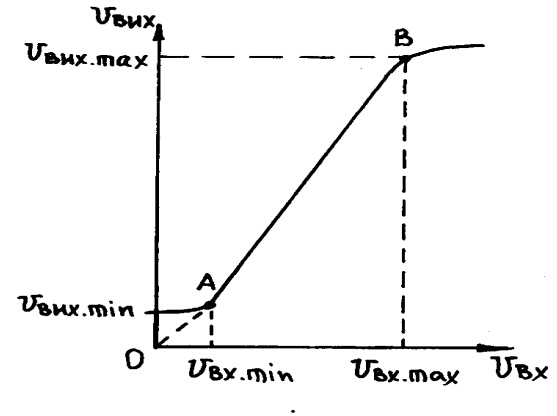

Рис.2.8. Амплітудна характеристика підсилювача

На амплітудній характеристиці мають місце три характерні ділянки. У нижній частині вхідна напруга не перевищує значення U<sub>вх min</sub>, напруга на виході підсилювача U<sub>вих min</sub>, визначається напругою його власних шумів. Напруга шумів обумовлюється пульсаціями напруги джерела живлення, а також напругою перехідних процесів, що визначаються структурою активних елементів схеми. В середній частині (робоча ділянка АВ) амплітудна характеристика має явно виражений лінійний характер, а кут нахилу характеристики визначається значенням коефіцієнта підсилення підсилювача на даній частоті. На цій ділянці практично не відбувається перекручення форми підсилювального сигналу. У верхній частині амплітудна характеристика має злам. Якщо амплітуда підсилюваного сигналу така, що робота підсилювача проходить на ділянках, близьких до зламу амплітудної характеристики, то у вихідному сигналі з'являються нелінійні складові. Рівень цих перешкод оцінюється коефіцієнтом нелінійних спотворень, що визначається за виразом:

$$
K_{\text{HC}} = \sqrt{\frac{P_2 \cdot P_3 \cdot P_4 ... P_n}{P_I}} \cdot 100\%,\tag{2.5}
$$

де  $P_2+P_3+P_4+...+P_n$  – сума електричних потужностей вищих гармонік; Р<sup>1</sup> – електрична потужність першої гармоніки.

Для багатокаскадних підсилювачів  $\hat{E}_{f,n} = \hat{E}_{f,n1} + \hat{E}_{f,n2} + \hat{E}_{f,n3} + ... \hat{E}_{f,nn}$ .

З амплітудною характеристикою пов'язаний один із важливих параметрів підсилювача – динамічний діапазон, що являє собою відношення максимальної вхідної напруги до мінімальної:

$$
D = \frac{U_{BX \, max}}{U_{BX \, min}}.\tag{2.6}
$$

З якісного боку динамічний коефіцієнт показує здатність підсилювача підсилювати наймінімальніші та наймаксимальніші сигнали з допустимим рівнем перетворень.

**Режими роботи підсилювачів.** Крім забезпечення необхідного підсилення вхідного сигналу, узгодження вхідних та вихідних опорів підсилювача не менш важливим завданням є вибір режиму роботи транзистора як активного елемента підсилювача. Цей режим визначається місцезнаходженням робочої точки на прохідній динамічній характеристиці транзистора.

Вибір місцезнаходження робочої точки регламентується амплітудою, формою та полярністю вхідного сигналу. В залежності від цього

місцезнаходження розрізняють режими роботи підсилювача А; В; АВ та С. Для аналізу вказаних режимів необхідно побудувати прохідну динамічну характеристику, що являє собою залежність вихідного струму  $I_{\kappa}$  від його вхідної напруги. Для будови такої характеристики треба мати ряд вихідних характеристик транзистора (рис.2.9,а схема вмикання транзистора 3Е) і вхідну характеристику активного елемента (рис.2.9,б). На ряді вихідних характеристик будується лінія навантаження підсилювача за двома точками з координатами  $F(I_{k}=0; U_{k}=E_{k})$  та  $K(U_{k}=0; I_{k}=E_{k}/R)$ . Далі необхідно визначити струми бази, що відповідають точкам перетину (рис.2.9,а, точки 1-2-3-4-5-6). Визначивши ці струми бази, по вхідній характеристиці визначаються відповідні їм вхідні напруги  $U_{\rm b}$  (рис.2.9,6). Знаючи яким струмам колектора  $I_{\kappa}$  відповідають вхідні напруги  $U_{b}$ , можна побудувати прохідну динамічну характеристику  $I_{K}=f(U_{b})$ , що наведена на рис.2.9,в.

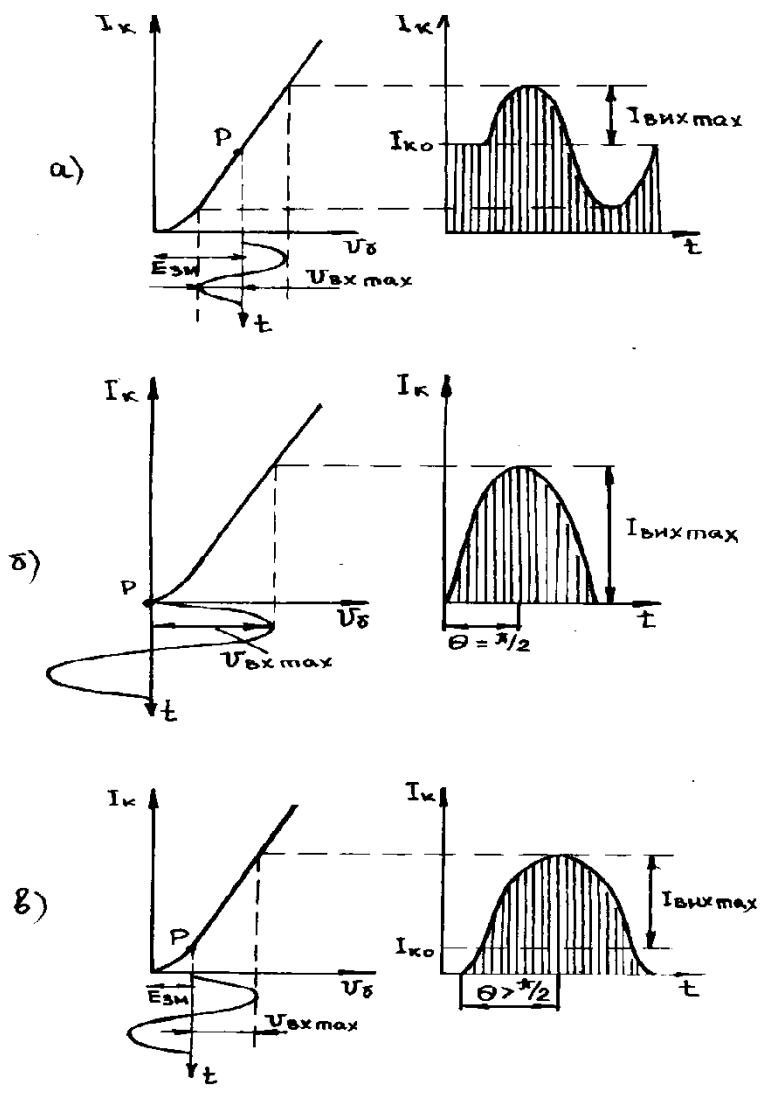

Рис.2.9. Режими роботи підсилювача

У режимі А початкове положення робочої точки Р вибирають на середині прямолінійної ділянки прохідної динамічної характеристики (рис.2.9,а). Це досягається подачою відповідного зміщення Езм у вхідне коло транзистора. У даному режимі Е<sub>зм</sub> повинно перевищувати амплітуду вхідного сигналу, а струм спокою транзистора І<sub>ко</sub> завжди більший за амплітуду змінної складової вихідного струму  $(I_k > I_{BUX \ max})$ . У такому випадку вихідний колекторний струм протікає протягом усього періоду підсилювального сигналу. При роботі у режимі А робоча точка не виходить за межі лінійної ділянки прохідної динамічної характеристики, цей режим характеризується низьким ККД (20-30%). Режим А застосовується у малопотужних каскадах, у яких важливі малі нелінійні перетворення.

У режимі В (рис.2.9,б) робоча точка вибирається так, щоб струм спокою дорівнював нулеві. При подачі на вхід каскаду змінної напруги вхідного сигналу додатна півхвиля буде викликати появу вихідного струму, а при від'ємній півхвилі струм у вихідному колі відсутній. Особливістю режиму В є високий ККД (60-70%).

Режим АВ (рис.2.9,в) є проміжний між режимами А та В. Він більш економічний, ніж режим А, (ККД=40-50%) і характеризується меншими нелінійними перетвореннями, ніж режим В.

При роботі підсилювача у режимі С струм у вихідному колі протікає за час, що дорівнює менше, ніж половині періоду вхідного сигналу. Каскад підсилювання при відсутньому сигналі та при його малих значеннях не працює, тому підсилювач споживає від джерела живлення менше енергії, ніж у режимі В. Режим С не відтворює весь період підсилювального сигналу, що призводить до суттєвих нелінійних перетворень та високому ККД (до 85%).

При підготовці до заходів поточного контролю рекомендовано використовувати таку літературу [1, С.87-168; 2, С.91-146; 4, С.65-101, 105-125; 5, С.217-264; 11, с.4-42].

#### **2.2.2. Контрольні запитання для самоперевірки**

1. Навести класифікацію електронних підсилювачів.

2. Які основні показники характеризують підсилювальний каскад?

18

3. У скільки разів зміниться напруга вихідного сигналу, якщо коефіцієнт підсилення зросте до 40 дБ?

4. Що являє собою динамічний діапазон підсилювача?

5. Поясніть появу нелінійних спотворень у транзисторному підсилювачі.

6. Поясніть суть побудови прохідної динамічної характеристики.

7. Чим відрізняються режими підсилення А, В та АВ?

8. Призначення та види зворотних зв'язків у підсилювачах.

9. Чому при від'ємному зворотному зв'язку зменшуються нелінійні та частотні перетворення?

10. Як впливає від'ємний зворотний зв'язок на величину коефіцієнта підсилення?

11. Підсилювач складається з трьох каскадів, підсилення яких:  $\kappa_1=10$ ;  $k_2=20$ ;  $k_3=30$ ; охоплений зворотним зв'язком з  $\beta = 0.2$ . Визначити коефіцієнт підсилення підсилювача.

12. Чому необхідна температурна стабілізація режиму роботи підсилювача?

13. Як пояснити зсув фази на  $180^0$  між вхідним та вихідним сигналом у схемі резистивного каскаду з загальним емітером?

14. З якою метою у вихідних каскадах використовують трансформатори?

15. У чому полягає перевага двотактного підсилювача перед однотактним?

16. За рахунок чого здійснюється зменшення частотних перетворень у смузі верхніх частот в імпульсних підсилювачах?

17. Як здійснюється зменшення частотних перетворень у смузі низьких частот при наявності RC-фільтра в імпульсних підсилювачах?

18. Пояснити призначення елементів схеми резонансного та смугового підсилювачів на транзисторах.

19. Поясніть властивості вибіркового підсилювача з подвійним Т-подібним мостом у колі зворотного зв'язку.

20. Які підсилювачі називають підсилювачами постійного струму (ППС)?

21. Який зв'язок використовується між каскадами ППС та чому?

22. Що називають дрейфом нуля ППС та які його причини?

23. Що являє собою операційний підсилювач?

24. Як працює сумуючий підсилювач?

25. Як працює інтегруючий підсилювач?

19

#### **2.3. Тема 3. Логічні пристрої**

#### **2.3.1. Зміст та методичні вказівки до теми 3**

До теми 3 входять такі розділи, що відведені на самостійне вивчення: логічні комбінаційні та послідовнісні елементи і пристрої; логічні елементи; шифратори; дешифратори, мультиплексори, демультиплексори, суматори; тригери, регістри зберігання і зсуву; лічильники. При підготовці до заходів поточного контролю рекомендовано використовувати таку літературу [1, С.207-247; 2, С.185-213; 4, С.151-157; 7, С.380-405; 9, С.534-585; 13, С.8-10; 14, С.7-20].

#### **2.3.2. Контрольні запитання для самоперевірки**

1. Поясніть поняття логічних величин (логічний нуль та логічна одиниця).

2. Назвіть основні логічні функції та елементи, які їх реалізують.

3. Запишіть таблицю істинності логічної функції АБО.

4. Поясніть принцип роботи логічного елемента НІ на базі транзисторного ключа.

5. Запишіть таблицю істинності логічної функції І.

6. Подайте особливості роботи діодної схеми реалізації логічної операції АБО.

7. Поясніть роботу простої схеми логічної функції І.

8. Що таке складні логічні елементи?

9. Як утворюються складні логічні функції?

10. Запишіть таблицю істинності логічної функції І-НІ.

11. Поясніть, на чому базується аналіз роботи цифрових пристроїв.

12. Вкажіть, як оцінюють подію в алгебрі логіки.

13. Поясніть, як можна моделювати події в алгебрі логіки.

14. Поясніть, що таке логічна (двійкова) змінна, логічна функція.

15. На які класи поділяються цифрові пристрої?

16. Які найпростіші логічні функції Ви знаєте?

17. Наведіть можливі способи реалізації простих логічних функцій за допомогою електронних пристроїв.

18. Поясніть, у чому специфіка реалізації логічних елементів залежно від обраної елементної бази.

19. Що таке багатоемітерний транзистор?

### **2.4. Тема 4. Імпульсні пристрої**

### **2.4.1. Зміст та методичні вказівки до теми 4**

До теми 4 входять такі розділи, що відведені на самостійне вивчення: імпульсні пристрої на транзисторах, інтегральних мікросхемах і операційних підсилювачах (ОП); ключові режими роботи транзистора і ОП; компаратори, тригер Шмідта; генератори гармонічних коливань, мультивібратор, блокінггенератори, генератори напруги, що лінійно змінюється; операційні підсилювачі, параметри, властивості і схеми включення. При підготовці до заходів поточного контролю рекомендовано використовувати таку літературу [1, С.176-205; 2, С.175-178, С.191-213; 4, С.128-150; 12, С.18-24, С.34-52].

### **2.4.2. Контрольні запитання для самоперевірки**

1. У чому полягає поняття електронний ключ?

2. Подати особливості роботи транзисторного ключа в стані відсічення та насичення?

3. За якими параметрами здійснюється вибір транзисторного ключа? Яке призначення вузла примусової комутації?

4. Дайте порівняльні характеристики транзисторного та тиристорного ключів.

5. Поясність особливості перетворення постійної напруги в змінну.

6. На чому базується принцип роботи імпульсного конвертора?

7. У чому перевага імпульсних конверторів?

8. Чим визначається робоча частота конвертора?

9. Для чого потрібно враховувати час вмикання та вимикання електронного ключа?

10. Яка умова генераторного режиму підсилювача?

11. Назвіть умову самозбудження генератора коливань?

12. Які особливості застосування операційних підсилювачів в генераторах гармонічних коливань?

13. Чим визначається тип автогенератора коливань?

14. Яка різниця в схемах RC і LC генераторів?

15. Яка роль частотно-вибіркової ланки в генераторі гармонічних коливань?

16. Які параметри схеми автогенератора впливають на частоту коливань?

17. У чому суть стабілізації частоти коливань?

18. Назвіть методи стабілізації частоти?

19. Поясніть принцип кварцевої стабілізації частоти.

20. Назвіть основні параметри імпульсу.

21. На чому базується принцип роботи релаксаційного генератора?

22. Які особливості застосування операційних підсилювачів в генераторах імпульсів?

23. Чим визначається тривалість імпульсу?

24. Як визначити частоту імпульсів мультивібратора?

25. Поясніть роботу симетричного мультивібратора.

26. Подайте порядок розрахунку мультивібратора.

27. Поясніть принцип роботи одновібратора на операційному підсилювачі.

28. Яка умова накладається на подання імпульсу запускання одновібратора?

29. Назвіть основні компоненти генераторів лінійно-змінної напруги (ГЛЗН).

30. Яка роль інтегратора в схемах ГЛЗН?

31. Для чого в схемах ГЛЗН використовують компаратори?

32. Якими параметрами ГЛЗН визначається частота «пилок»?

33. Поясніть принцип роботи ГЛЗН.

34. За допомогою яких параметрів регулюють нахил напруги ГЛЗН?

35. Поясніть роботу ГЛЗН форми «меандр».

36. Які особливості розрахунку часозадавальної ланки ГЛЗН?

37. Поясніть, що таке блокінг-генератор?

38. Поясніть, які пристрої називають імпульсними?

39. Наведіть параметри імпульсів та їх послідовностей.

40. Наведіть схему та поясніть роботу чекаючого мультивібратора на ОП.

#### **2.5. Тема 5. Випрямлячі і інвертори ведені мережею**

#### **2.5.1. Зміст та методичні вказівки до теми 5**

До теми 5 входять такі розділи, що відведені на самостійне вивчення: випрямлячі і інвертори ведені мережею; загальні принципи побудови перетворювачів. При підготовці до заходів поточного контролю рекомендовано використовувати таку літературу [1, С.315-392].

#### **2.5.2. Контрольні запитання для самоперевірки**

1. Що таке інвертор ведений мережею?

2. Що називають зовнішньою характеристикою керованого випрямляча?

3. Поясніть роботу однофазного веденого інвертора з виводом нульової точки трансформатора.

4. Яким є процес переходу від режиму випрямлення до режиму інвертування?

5. Наведіть схему трифазного мостового випрямляча.

6. Наведіть схему трифазного випрямляча з нульовим виводом.

7. Наведіть схему однофазного керованого випрямляча з нульовою точкою трансформатора.

8. Наведіть криві вихідної напруги однофазного випрямляча при чисто активному навантаженні та різних кутах керування.

9. Наведіть криві вихідної напруги трифазного мостового керованого випрямляча при  $L_i \rightarrow \infty$  та різних кутах керування.

10. Який вигляд мають криві напруги і струму живлячої мережі та яка послідовність роботи тиристорів веденого інвертора?

11. Поясніть роботу трифазного мостового веденого інвертора та наведіть його часові діаграми.

12. Наведіть перехресну та зустрічно-паралельну схеми з'єднання випрямлячів у реверсивному перетворювачі. У чому їх відмінність?

13. Наведіть схему безпосереднього перетворювача частоти.

14. Який вигляд має структурна схема каналу керування тиристором перетворювача при синхронному принципі побудови системи керування.

#### **2.6. Тема 6. Системи керування**

#### **2.6.1. Зміст та методичні вказівки до теми 6**

До теми 6 входять такі розділи, що відведені на самостійне вивчення: системи керування ведених мережею перетворювачів; функції і структура систем керування; принципи роботи систем імпульсно-фазового керування (СІФК); одноканальні і багатоканальні системи; аналіз вузлів СІФК. При підготовці до заходів поточного контролю рекомендовано використовувати таку літературу [1, С.379-392; 4, С.232-246; 13, С.29-43].

#### **2.6.2. Контрольні запитання для самоперевірки**

1. Вкажіть призначення системи керування (СК).

2. Назвіть основні компоненти СК.

3. Вкажіть основні характеристики фазозсувального пристрою (ФЗП) з лінійним і косинусним принципами керування.

4. За якими принципами реалізуються ФЗП?

5. У чому полягає лінійний принцип керування?

6. Поясніть косинусний принцип формування кута керування.

7. Яка особливість цифрових ФЗП.

8. Яка умова накладається на генератор імпульсів у цифровій системі керування?

9. Подайте коротку характеристику широтно-імпульсного перетворювача.

10 Вкажіть переваги цифрової СІФК перед СІФК аналогової дії.

11. Поясніть специфіку побудови і принцип дії СІФК з цифровим керуванням.

12. На основі яких типових електронних пристроїв може бути побудована СІФК з вертикальним керуванням?

13. Поясніть, у чому полягає принцип дії СІФК з вертикальним керуванням. Наведіть структурну схему такої СІФК і поясніть призначення її вузлів.

14. Наведіть структурну схему і поясніть принцип роботи СІФК з горизонтальним керуванням.

24

15. Що таке СІФК? Для чого застосовують такі системи?

### **2.7. Тема 7. Інвертори**

### **2.7.1. Зміст та методичні вказівки до теми 7**

До теми 7 входять такі розділи, що відведені на самостійне вивчення: характеристики інверторів; класифікація; комутаційні процеси в однофазних і трифазних інверторах; методи розрахунку інверторів та вибору елементів. При підготовці до заходів поточного контролю рекомендовано використовувати таку літературу [1, С.438-484; 2, С.260-268; 4, С.252-271].

### **2.7.2. Контрольні запитання для самоперевірки**

1. Поясніть, що таке автономний інвертор. Коли застосовують автономні інвертори?

2. Вкажіть різницю між інверторами струму і інверторами напруги.

3. Наведіть схему трансформаторного інвертора струму і поясніть його роботу. Як в ньому забезпечується вимкнення тиристорів, що працюють на постійному струмі?

4. Наведіть схему півмостового інвертора напруги і поясніть його роботу. Як в ньому забезпечується вимкнення тиристорів, що працюють на постійному струмі?

5. Вкажіть переваги застосування у перетворювачах новітніх вентильних напівпровідникових приладів в порівнянні з одноопераційними тиристорами.

6. Наведіть схему однофазного інвертора напруги на IGBT-транзисторах і поясніть специфіку її роботи при R-L навантаженні.

7. Наведіть схему трифазного інвертора напруги і поясніть принцип його роботи.

8. Поясніть будову і переваги випрямлячів з багатократним перетворенням.

9. Поясніть призначення і роботу реверсивного перетворювача напруги.

10. Для чого і як забезпечують електромагнітну сумісність перетворювачів з мережею живлення?

11. Що таке інвертор, ведений мережею? Коли використовують такі інвертори?

#### **2.8. Тема 8. Перетворювачі частоти**

#### **2.8.1. Зміст та методичні вказівки до теми 8**

До теми 8 входять такі розділи, що відведені на самостійне вивчення: класифікація перетворювачів частоти; перетворювачі з безпосереднім зв'язком, з проміжною ланкою постійного струму; особливості роботи. При підготовці до заходів поточного контролю рекомендовано використовувати таку літературу [5, С.664-667; 13, С.4-7; 25, С.78-104].

#### **2.8.2. Контрольні запитання для самоперевірки**

1. Яке призначення перетворювачів частоти?

2. Назвіть основні компоненти перетворювача частоти.

3. У чому полягає інвертування сигналів?

4. Поясніть принцип роботи інвертора, веденого мережею живлення.

5. Яка особливість автономних інверторів?

6. За якими ознаками класифікуються перетворювачі частоти?

7. Назвіть переваги та недоліки перетворювачів частоти з ланкою постійного струму.

8. Поясніть принцип роботи перетворювача частоти з ланкою постійного струму.

9. У чому особливості роботи безпосереднього перетворювача частоти з примусовою комутацією?

10. Які переваги та недоліки перетворювача частоти з проміжною ланкою змінного струму?

11. Чим відрізняється перетворювач частоти зі штучною (примусовою) комутацією від перетворювача частоти з природною комутацією?

12. Для чого у перетворювача частоти з автономним інвертором напруги використовують конденсатор?

26

13. Порівняйте принцип дії безпосереднього перетворювача і автономного інвертора напруги на IGBT.

14. Перелічіть основні елементи перетворювача частоти з проміжною ланкою постійного струму.

# **3. ІНДИВІДУАЛЬНІ ЗАВДАННЯ ДО КОНТРОЛЬНОЇ РОБОТИ**

#### **3.1. Загальні вказівки**

Контрольну роботу, що включає визначене число індивідуальних завдань, необхідно виконати в окремому зошиті, на обкладинці якого вказати: найменування дисципліни, прізвище, ім'я, по батькові, номер навчального шифру (номер залікової книжки), факультет та курс.

Розрахунки, формули та пояснювальний текст слід писати чітко і розбірливо, залишаючи на сторінці справа поле шириною близько 3 см; схеми та графіки необхідно виконувати на комп'ютері або кульковою ручкою, використовуючи креслярські інструменти (ксерокси графіків не приймаються). Умовні графічні позначення усіх елементів схем креслити згідно з вимогами ДСТУ.

В ході виконання контрольних завдань важливо також навчитися вибирати по довідниках типи елементів електричних схем. Деякі довідникові дані наведені у додатку.

#### **3.2. Індивідуальне завдання №1**

Розрахувати випрямляч зі згладжувальним фільтром. Вихідні дані для розрахунку наведені в таблиці 3.1.

Задані такі параметри: середнє значення випрямленої напруги  $U_d$ , струму  $I_d$ , опір навантаження  $R_{\mu}$ , коефіцієнт пульсацій напруги на навантаження  $q_{3a\mu}$ , діюче значення напруги мережі U<sub>1</sub>, схема випрямляча і тип фільтра (L – індуктивний, С – ємнісний, LC – Г-подібний індуктиво-ємнісний).

У ході розрахунку необхідно: вибрати тип діода, розрахувати струми I<sub>1</sub> первинної і вторинної обмоток трансформатора, діюче значення напруги U<sub>2</sub> вторинної обмотки, типову потужність  $S<sub>r</sub>$  трансформатора та його коефіцієнт

27

трансформації n<sub>r</sub>, параметри елементів фільтра: ємність конденсатора, індуктивність дроселя і коефіцієнт згладжування S, вибрати елементи фільтра за таблицями Д.3.1, Д.3.2, Д.3.3, Д.3.4, Д.4.1.

Таблиця 3.1

| $N_{\Omega}$   | Схема        | Тип            | Початкові дані |                          |                          |          |          |
|----------------|--------------|----------------|----------------|--------------------------|--------------------------|----------|----------|
| вар.           | випрям.      | фільтра        | $U_d$ , B      | $I_d$ , A                | $R_{H}$ , $OM$           | $q_{3a}$ | $U_1, B$ |
| $\mathbf{1}$   | $\mathbf{a}$ | $\mathbf{L}$   | 48             | $\overline{2}$           | $\blacksquare$           | 0,1      | 220      |
| $\overline{2}$ | $\sigma$     | $\mathcal{C}$  | 120            | ÷,                       | 240                      | 0,05     | 220      |
| $\overline{3}$ | $\, {\bf B}$ | LC             | 100            | $\blacksquare$           | 200                      | 0,001    | 220      |
| $\overline{4}$ | $\Gamma$     | L              | 24             | 6                        | $\overline{\phantom{0}}$ | 0,01     | 110      |
| 5              | $\rm{a}$     | $\mathbf C$    | 250            | 0,15                     | $\blacksquare$           | 0,03     | 380      |
| 6              | $\sigma$     | LC             | 200            | 0,4                      | ÷,                       | 0,02     | 380      |
| $\tau$         | $\, {\bf B}$ | $\mathbf L$    | 100            | $\Box$                   | 50                       | 0,05     | 380      |
| 8              | $\Gamma$     | $\mathcal{C}$  | 300            | 0,1                      | $\overline{a}$           | 0,001    | 660      |
| 9              | $\rm{a}$     | LC             | 150            | -                        | 300                      | 0,005    | 220      |
| 10             | $\sigma$     | $\Gamma$       | 36             | ÷,                       | 6                        | 0,1      | 110      |
| 11             | $\, {\bf B}$ | $\mathcal{C}$  | 150            | 0,1                      |                          | 0,02     | 220      |
| 12             | $\Gamma$     | LC             | 100            | 0,4                      | $\blacksquare$           | 0,001    | 220      |
| 13             | $\rm{a}$     | $\mathbf L$    | 120            | $\mathbf{1}$             |                          | 0,06     | 220      |
| 14             | $\sigma$     | $\mathcal{C}$  | 200            |                          | 800                      | 0,02     | 380      |
| 15             | $\, {\bf B}$ | LC             | 120            | 0,5                      | $\blacksquare$           | 0,002    | 380      |
| 16             | $\Gamma$     | $\mathbf L$    | 48             | $\overline{2}$           |                          | 0,01     | 220      |
| 17             | $\mathbf{a}$ | $\overline{C}$ | 120            | $\frac{1}{2}$            | 360                      | 0,005    | 220      |
| 18             | $\sigma$     | LC             | 100            | $\overline{\phantom{a}}$ | 200                      | 0,004    | 220      |
| 19             | $\, {\bf B}$ | $\mathbf L$    | 24             | $\overline{2}$           | $\blacksquare$           | 0,012    | 110      |
| 20             | $\Gamma$     | $\mathcal{C}$  | 300            | 0,1                      | $\blacksquare$           | 0,0001   | 660      |
| 21             | $\rm{a}$     | LC             | 350            | 510<br>÷,                |                          | 0,005    | 660      |
| 22             | $\sigma$     | $\Gamma$       | 120            | $\overline{2}$           |                          | 0,08     | 220      |
| 23             | B            | $\mathbf C$    | 200            | $\blacksquare$           | 1000                     | 0,002    | 380      |
| 24             | $\Gamma$     | LC             | 120            | 0,3                      | $\blacksquare$           | 0,0003   | 380      |
| 25             | $\rm{a}$     | $\mathbf{L}$   | 100            | $\overline{2}$           | $\blacksquare$           | 0,08     | 220      |
| 26             | $\sigma$     | $\overline{C}$ | 250            | $\overline{\phantom{0}}$ | 750                      | 0,001    | 380      |
| 27             | $\, {\bf B}$ | LC             | 100            | $\blacksquare$           | 250                      | 0,001    | 220      |
| 28             | $\Gamma$     | $\mathbf L$    | 36             | $\overline{2}$           | $\blacksquare$           | 0,006    | 110      |
| 29             | $\rm{a}$     | $\mathcal{C}$  | 250            | ÷,                       | 1000                     | 0,005    | 380      |
| 30             | $\sigma$     | LC             | 120            | ۳                        | 160                      | 0,004    | 220      |

Вихідні дані до індивідуального завдання №1

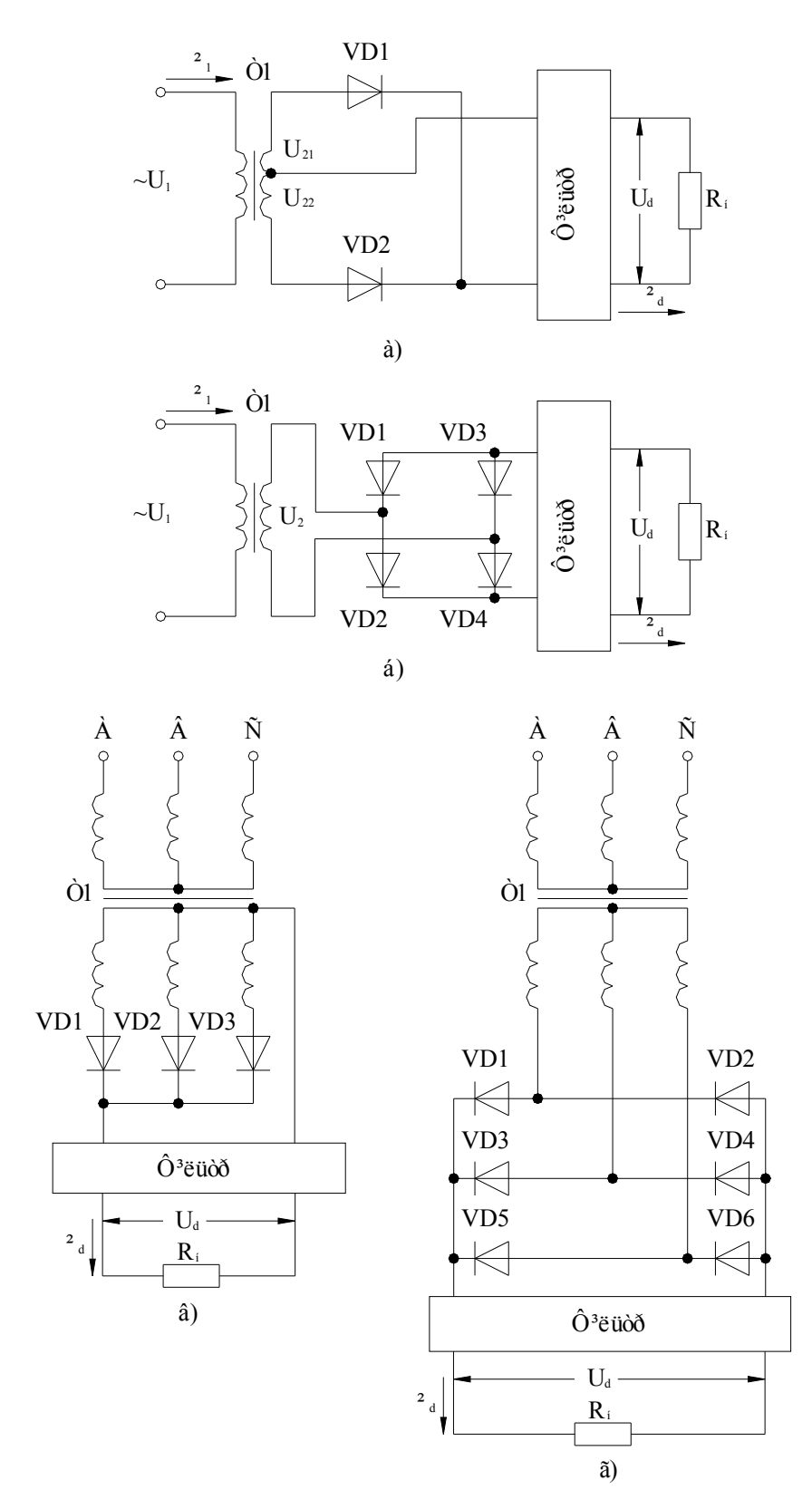

Рис.3.1. Схеми випрямлячів:

- а) однофазного нульового; б) однофазного мостового;
- в) трифазного нульового; г) трифазного мостового

Для вирішення першого завдання необхідно користуватися відомостями, що викладені в літературі [2-6], довідникові дані про вентилі, вказані в [7,9] або додатку Д.5.1. Нижче наведена рекомендована послідовність розрахунку.

Ефективна напруга  $U_2$  або  $U_{2\phi}$  вторинної обмотки трансформатора, максимальна зворотна напруга U<sub>зв.max</sub> на вентилі, коефіцієнт пульсацій випрямляча q<sub>в</sub> (тобто на вході фільтру) розраховуються за співвідношеннями, що наведені у таблиці 3.2, див. також [19, табл.3, с. 251].

Таблиця 3.2

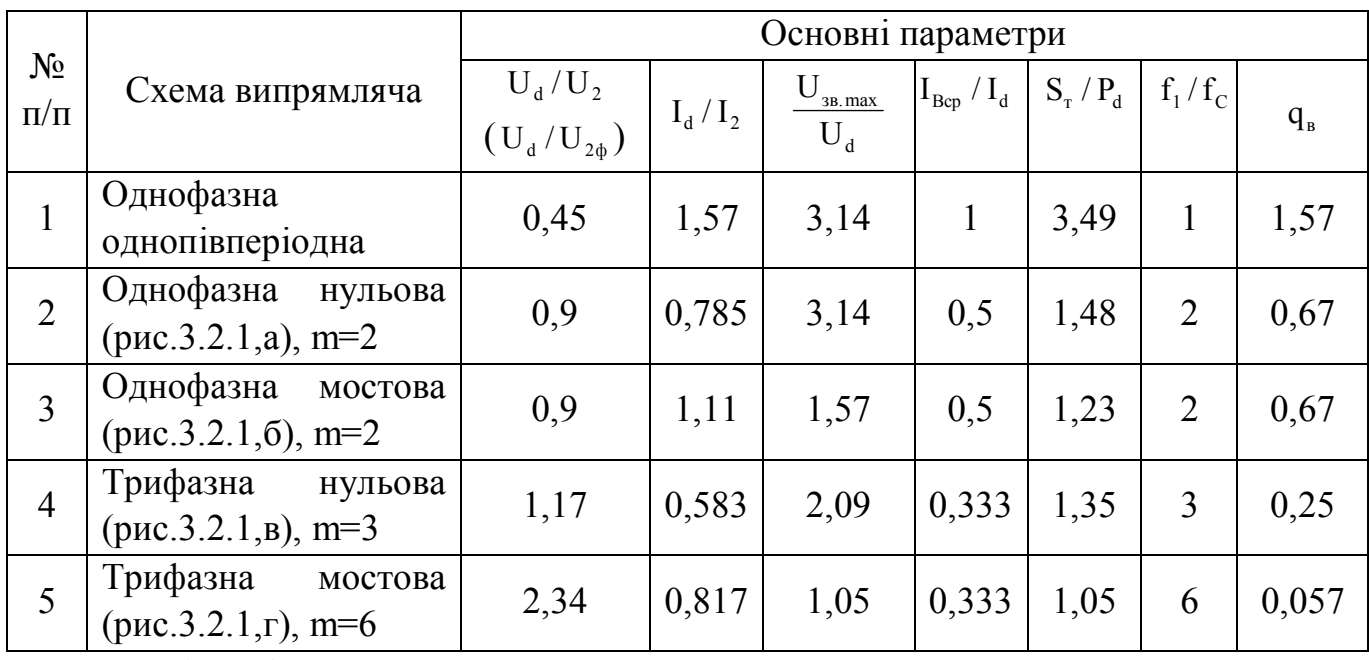

Основні розрахункові співвідношення

Послідовність розрахунку:

1. По заданих значеннях  $I_d$ ,  $U_d$  або  $R_H = U_d / I_d$ , визначивши  $P_d = U_d \cdot I_d$  для заданого типу випрямляча згідно з таблицею 1.2 визначити величини  $U_2$ ,  $I_2$ ,  $U_{3B,max}$ ,  $I_{B.CD}$ ,  $S_T$ .

2. Відповідно до розрахованих значень  $I_{\text{\tiny B.CD}}$ ,  $U_{\text{\tiny 3B, max}}$  вибрати по таблиці Д.5.1 тип вентиля і виписати його паспортні дані, враховуючи, що коефіцієнт запасу за струмом повинен бути  $K_{3c}$ =1,2;

3. Розрахувати коефіцієнт трансформації  $n_r = U_2/U_1$  та ефективне значення струму первинної обмотки  $I_1 = n_{\dot{o}} \cdot \frac{2}{3}$ ;

4. Виконати розрахунки згладжуючого фільтра.

4.1. Для ємнісного фільтра визначити необхідну ємність конденсатора за формулою  $C_{\phi} \ge 200 / R_{\phi} q_{3a}$ , мкФ. Значення опору  $R_{\phi}$  можна знайти з таблиці 3.3, яка складена на основі дослідних даних.

Розрахункові дані визначення опору R<sub>ô</sub>

| $P_d = U_d \cdot I_d$ , Br | 1-10                        | 10-100                       | $> \!\! 100$                 |
|----------------------------|-----------------------------|------------------------------|------------------------------|
| $R_{\hat{\Omega}}$ , OM    | $(0.08 \div 0.2) \cdot R_i$ | $(0,05 \div 0,12) \cdot R_i$ | $(0.06 \div 0.08) \cdot R_i$ |

4.2. Для індуктивного фільтра розрахувати значення індуктивності  $\rm\,L_{\rm\,o}$  :

 $L_{\hat{\theta}} \geq S \cdot R_i / 2\pi \cdot m \cdot f_{\tilde{\theta}}$ ,  $\Gamma$ H.

4.3. Для індуктивно-ємнісного фільтра:

$$
L_{\hat{o}} \ge (S+1) / 4\pi^2 \cdot (f_{\tilde{n}})^2 \cdot C_{\hat{o}} , \Gamma_H,
$$

де  $\rm \tilde{N}_0-$ емність у [Ф], заздалегідь задається;

S – необхідний коефіцієнт згладжування S =  $q_{\hat{a}}$  /  $q_{\hat{c}\hat{a}\hat{a}}$ ;

 $f_c$  = 50 Гц – частота мережі.

При виборі параметрів фільтра необхідно дотримуватись умови  $X_L > X_{\tilde{n}}$ ,

5. Викреслити електричну схему випрямляча з фільтром та тимчасову діаграму напруг та струмів: трансформатора  $U_2$ ,  $U_1$ ; виходу випрямляча  $U_{\text{Bux}}$  та навантаження  $U_{H}$ ,  $I_{H}$ , див., приклад, [1, С.287-306].

### **3.3. Індивідуальне завдання №2**

Розрахувати підсилювач низької частоти (ПНЧ) згідно з початковими даними (таблиця 3.4).

При розрахунку підсилювача напруги (ПН) приймаємо: коефіцієнт посилення підсилювача  $K_{\mu}$ , опір навантаження,  $R_i$ внутрішній опір джерела підсилювального сигналу (генератора)  $R_{\tilde a}$ , амплітуда його ЕРС  $\rm \AA_{i\;\tilde a}$ , нижня межа смуги пропускання підсилювача  $\rm\,f_{i} \,$  і тип транзистора.

Розрахунку підлягають чисельні значення параметрів елементів схеми (рис.3.2): R<sub>ê</sub>,R<sub>á1</sub>,R<sub>á2</sub>,Ñ<sub>1</sub>,Ñ<sub>2</sub>,Å<sub>ê</sub> – ЕРС джерела живлення.

При розрахунку ПП приймають: тип схеми ПП (рис.3.3), значення опору навантаження  $R_{\text{H}}$ , клас підсилювача – А або В і тип транзистора.

Розрахунку підлягають чисельні значення максимальної коливальної потужності  $\rm{D_{\hat{a}\hat{e}\tilde{o}.i}}$   $_{\hat{a}\hat{e}\tilde{n}}$ , коефіцієнта трансформації  $\rm{n_{\hat{o}}}$ , вихідного трансформатора, вхідного опору  $\rm R_{\hat a \hat o}$  і вхідної потужності  $\rm D_{\hat a \hat o}$  ЕРС джерела живлення  $\rm \AA_{\hat e}$  .

Таблиця 3.4

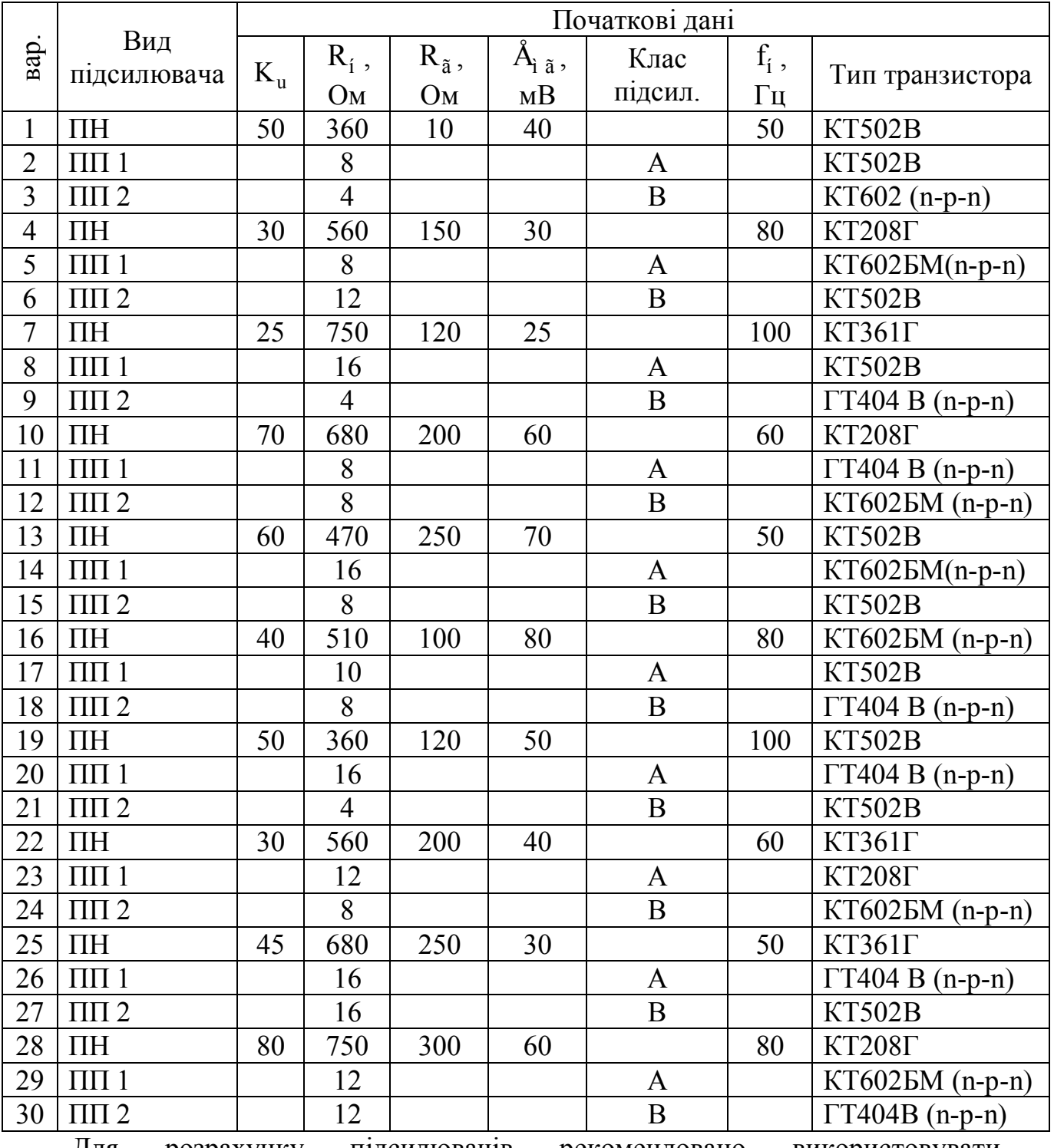

Вихідні дані до індивідуального завдання №2

Для розрахунку підсилювачів рекомендовано використовувати теоретичний матеріал, викладений в джерелах [1, С.89-101,121-128] або в [17, С.104-105, 110-111, 114-119, 134-140], а також скористатися вольтамперними характеристиками (ВАХ) транзисторів, що наведені в додатку 2 (рис.Д2.1-Д2.2) і вказівками по вибору режиму спокою транзисторів, викладеними в [1, С.122-130].

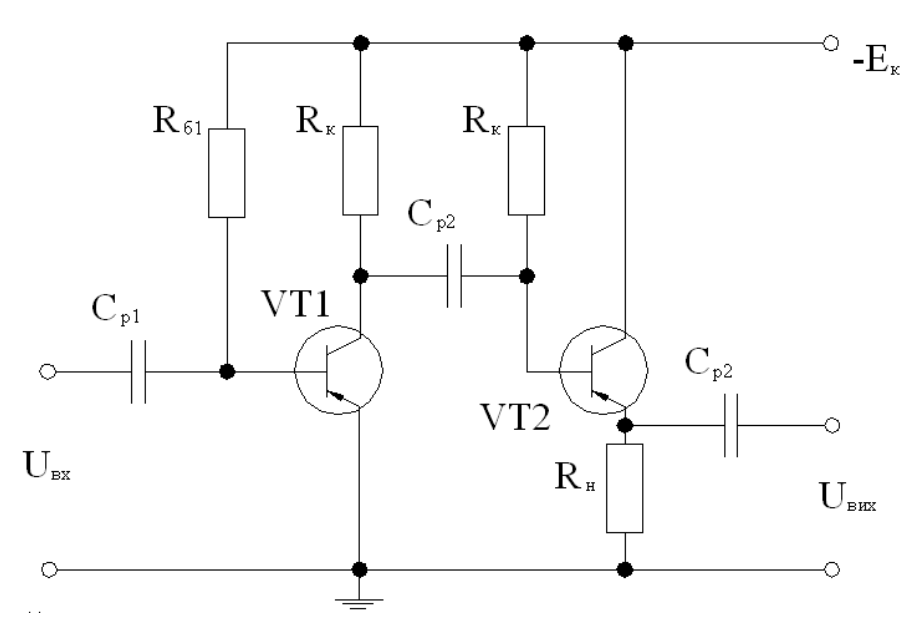

Рис.3.2. Двокаскадний підсилювач напруги (ПН) Рекомендовано вести розрахунки у наступній послідовності.

#### **3.3.1. Розрахунок двокаскадного підсилювача напруги (ПН)**

3.3.1.1. Визначаються струм колектора  $I_{\hat{\text{e}}i}$  та напруга колектор-емітер Uêåï у режимі спокою.

Для схеми ЗЕ (при врахуванні малого рівня сигналу на вході):

 $^{2}$ <sub>êï</sub> = (5 ÷ 10) ì À, U<sub>êåï</sub> = (0,15 ÷ 0,25) · Đ<sub>k.max</sub> /<sup>2</sup><sub>êï</sub>,

для схеми ЗК:

 $\hat{e}_{\hat{\alpha}\hat{\alpha}} = \hat{e}_{\hat{\alpha}\hat{\alpha}} + K_{\mu} \cdot \hat{A}_{\hat{\alpha}} / R_{\hat{\alpha}}$ ,  $U_{\hat{\alpha}\hat{\alpha}\hat{\alpha}} = (U_{\hat{\alpha}\hat{\alpha}} + K_{\mu} \cdot \hat{A}_{\hat{\alpha}})$ ,  $U_{\hat{\alpha}\hat{\alpha}} = (3 \div 5)\hat{A}$ ,

 $D_{kmax}$  – максимально допустиме значення потужності розсіювання на колекторі, що наведене на вольт-амперній характеристиці відповідного транзистора (рис.Д2.1-Д2.7).

3.3.1.2. Визначається струм бази І<sub>аї</sub> у режимі спокою. Для цього на вихідних ВАХ транзистора позначається точка спокою П з координатами  $I_{\hat{e}i}$  й  $U_{\hat{e}\hat{a}i}$ , що близькі до знайдених вище значень, причому шуканий струм  $I_{\hat{a}i}$ відповідає струму  $I_a$  характеристики сімейства ВАХ, що проходять через знайдену точку П (див. на приклад, побудова в [1, рис.2.5] або в [19, рис.8.6].

3.3.1.3. Розраховуються наступні показники підсилювача класу А:

3.3.1.3.1. Опір г<sub>а</sub> емітерного р-n переходу г<sub>а</sub> = 0,025/<sup>2</sup><sub>аї</sub>, Ом.

3.3.1.3.2. Коефіцієнт посилення h<sub>21å</sub> за струмом транзистора в робочій точці за наближеною формулою:  $h_{21\aa} = \frac{2}{\hat{e}i} / \frac{2}{\hat{a}i}$ .

3.3.1.3.3. Вхідний опір каскадів ЗЕ і ЗК:

 $R_{ax,3e} = r_6 + (1 + h_{21e}) \cdot r_e$ ,  $R_{ax,3k} = r_6 + (1 + h_{21e}) \cdot (r_e + R_{H}).$ 

де  $r_{\hat{a}} = h_{11\hat{a}}$  – значення опору бази (рис. Д2.1) для обраного транзистора  $(h_{11\aa} = \Delta U_{\aa}$ , /  $\Delta^2_{\aa}$  – може бути також визначено з вхідних ВАХ транзистора).

3.3.1.3.4. Величина  $R_{a1}$  знаходиться із співвідношення:

$$
K_{u} = h_{21\hat{a}} \cdot R_{\hat{e}1} \cdot R_{\hat{a}\tilde{o}\tilde{n}\hat{e}} / (R_{r} + R_{\hat{a}\tilde{o}\tilde{n}\hat{a}}) \cdot (R_{\hat{e}1} + R_{\hat{a}\tilde{o}\tilde{n}\hat{e}}),
$$

тут  $\hat{E}_{u}$ ,  $R_{r}$ ,  $R_{\hat{a}\delta\tilde{m}}$ ,  $R_{\hat{a}\delta\tilde{m}}$ ,  $h_{21\hat{a}}$  приймаються відомими,

$$
\text{maemo: } R_{\hat{e}1} = K_u \cdot R_{\hat{a}\tilde{o}\,\tilde{n}\hat{e}}(R_r + R_{\hat{a}\tilde{o}\,\tilde{n}\hat{a}}) / (h_{21\hat{a}}R_{\hat{a}\tilde{o}\,\tilde{n}\hat{e}} - K_U \cdot (R_r + R_{\hat{a}\tilde{o}\,\tilde{n}\hat{a}}))
$$

3.3.1.3.5. ЕРС  $A_{\hat{e}}$  каскаду СЕ розраховується за формулою:

$$
\mathring{A}_{\hat{e}} = U_{\hat{e}\hat{a}\hat{i}} + \mathring{e}_{\hat{e}\hat{i}} R_{\hat{e}1}.
$$

Отримане значення  $A_{\hat{e}}$  каскаду ЗК приймається таким, що дорівнює  $A_{\hat{e}}$ каскаду ЗЕ з числами стандартних значень 6; 9; 12; 15; 24; 36В. Будуються лінії навантаження каскадів, що проходять через точки  $(A_{\hat{e}}; 0)$  і  $(0; I_{\hat{e} \text{ times}})$ ,

де  $I_{\kappa, \max} = E_{\kappa} / R_{\kappa} - \max \alpha$ ехеми ЗЕ –  $I_{\kappa, \max} = E_{\rm H} / R_{\rm H}$  для схеми ЗК.

3.3.1.3.6. Значення опорів резисторів  $R_{\dot{a}1}$  і  $R_{\dot{a}2}$  у базових колах каскадів розраховується за формулою:  $R_{\hat{a}} = E_{\hat{e}} / 2_{\hat{a}\hat{i}}$ , в якій значення  $2_{\hat{a}\hat{i}}$  відповідає базовому струму спокою каскаду СЕ або СК.

3.3.1.3.7. Ємності конденсаторів  $\tilde{N}_1$ і  $\tilde{N}_2$ визначаються в припущенні, що частотні перетворення  $\hat{I}_{i} = \sqrt{2}$  розподілені порівну між каскадами  $(\dot{\mathbf{I}}_{i} = \dot{\mathbf{I}}_{i1} \cdot \dot{\mathbf{I}}_{i2})$ :

$$
\tilde{N}_1=[2\cdot\pi\cdot f_i\ \cdot (R_r+R_{\hat{a}\tilde{o}\,\tilde{n}\hat{a}})\cdot \sqrt{\sqrt{2}-1}]^{-1}\ i\ \tilde{N}_2=[2\cdot\pi\cdot f_i\ \cdot (R_{\hat{e}1}+R_{\hat{a}\tilde{o}\,\tilde{n}\hat{e}})\cdot \sqrt{\sqrt{2}-1}]^{-1}.
$$

### 3.3.2. Розрахунок підсилювача потужності (ПП)

Розрахунок ПП має свої особливості, обумовлені роботою транзисторів в нехтувати нелінійністю режимі великого сигналу, ЩО He дозволяє ВАХ. Тому розрахунок слід проводити графоаналітичним методом.

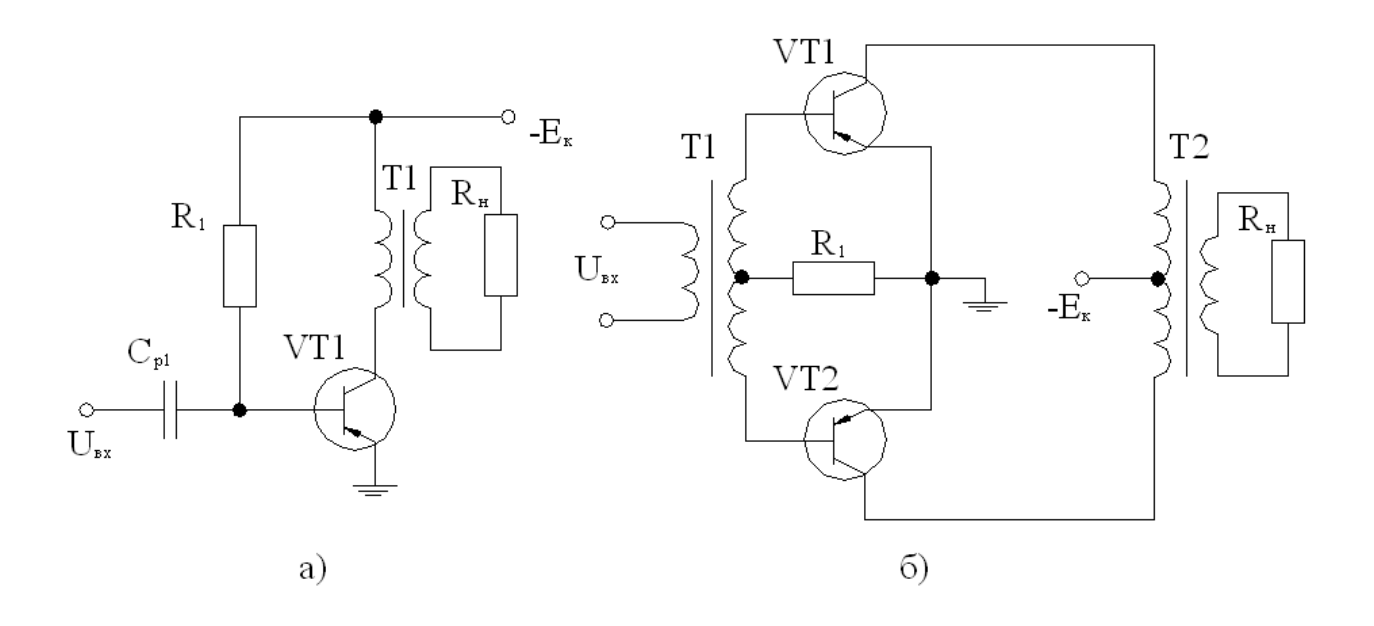

Рис.3.3. Підсилювачі потужності:

а) однотактний, б) двотактний

Примітка*.* В графічному зображені n-p-n стрілка повинна бути розвернута від бази, напруга живлення – зворотної полярності. Основні співвідношення і порядок розрахунку ПП можуть бути взяті із рекомендованої літератури [1, С.121-129], [17, С.132-139] або [19, С.127-178]. Слід пам'ятати, що при розрахунку двотактного підсилювача графічний розрахунок ведеться для одного плеча.

3.3.2.1. Послідовність розрахунку ПП:

3.3.2.1.1. На сукупності вихідних ВАХ (рис.3.4,а,б) проводиться лінія навантаження:

- для однотактного ПП, як дотична до кривої  $P_{k max}$ , що є умовою забезпечення мінімізації коливальної потужності  $P_{\hat{a}e\tilde{o} max}$ ;

- для двотактного ПП – через точки з координатами  $(E_{\hat{a}} 0)$  і  $(0, I_{\hat{e} \text{ max}} = \AA_{\hat{e}} / R_i)$ .

3.3.2.1.2 Визначаються такі показники:

- положення робочої точки П на вихідних ВАХ заданого транзистора і виписуються значення її координат  $(I_{\hat{\text{e}}i}$ ,  $U_{\hat{\text{e}}\hat{\text{a}}i}$ ,  $^2_{\hat{\text{a}}i}$ ), при цьому у випадку режиму класу А (для однотактного ПП) точку спокою слід вибирати з умови симетрії півхвиль струму колектора, що забезпечує мінімальне викривлення. У випадку режиму класу В (для двотактного ПП) - на перетині лінії навантаження з характеристикою  $I_{\acute{a}} = 0$ ;

- амплітуди напруги і струму підсилювального сигналу у колі колектора  $I_{\hat{e}m}$ ,  $U_{\hat{e}m}$  в колі бази  $I_{\hat{a}m}$ ,  $U_{\hat{a}m}$  а також  $E_{\hat{e}}$  і  $D_{\hat{a}\hat{e}\tilde{\sigma} \max}$  (використовується положення точки П і лінія навантаження на вихідних ВАХ, і перенесена точка П в систему вихідних ВАХ); причому для однотактних ПП вибирають - $0,5U_{\hat{e}\hat{a}i\hat{a}\hat{e}\hat{n}} \geq \hat{A}_{\hat{e}} = 1,1 \cdot U_{\hat{e}\hat{a}i}$ , а для двотактного  $\hat{A}_{\hat{e}} = 1,1 \cdot U_{\hat{e}m}$ ,  $P_{\hat{a}\hat{e}\tilde{o} \max} = I_{\hat{e}m}U_{\hat{e}m}$  / 2,  $U_{\hat{e}\hat{a}i} = U_{\hat{e}m} + U_{\hat{i}\hat{n}\hat{o}}$ ,  $U_{\hat{i}\hat{n}\hat{o}} = 1...2$ , B;

- приведення опорів навантаження:

для однотактного  $R^{'}_{\;i} = I_{\hat{e}m}$  /  $U_{\hat{e}m}$ , для двотактного  $R^{'}_{\;i} = E^2_{\hat{e}} \setminus \pi^2 \cdot D_{\hat{e} \, max}$ ; - коефіцієнт трансформації вихідного трансформатора:

$$
n_{\delta} = w_1 / w_2 = \sqrt{R_i' / R_i}
$$
;

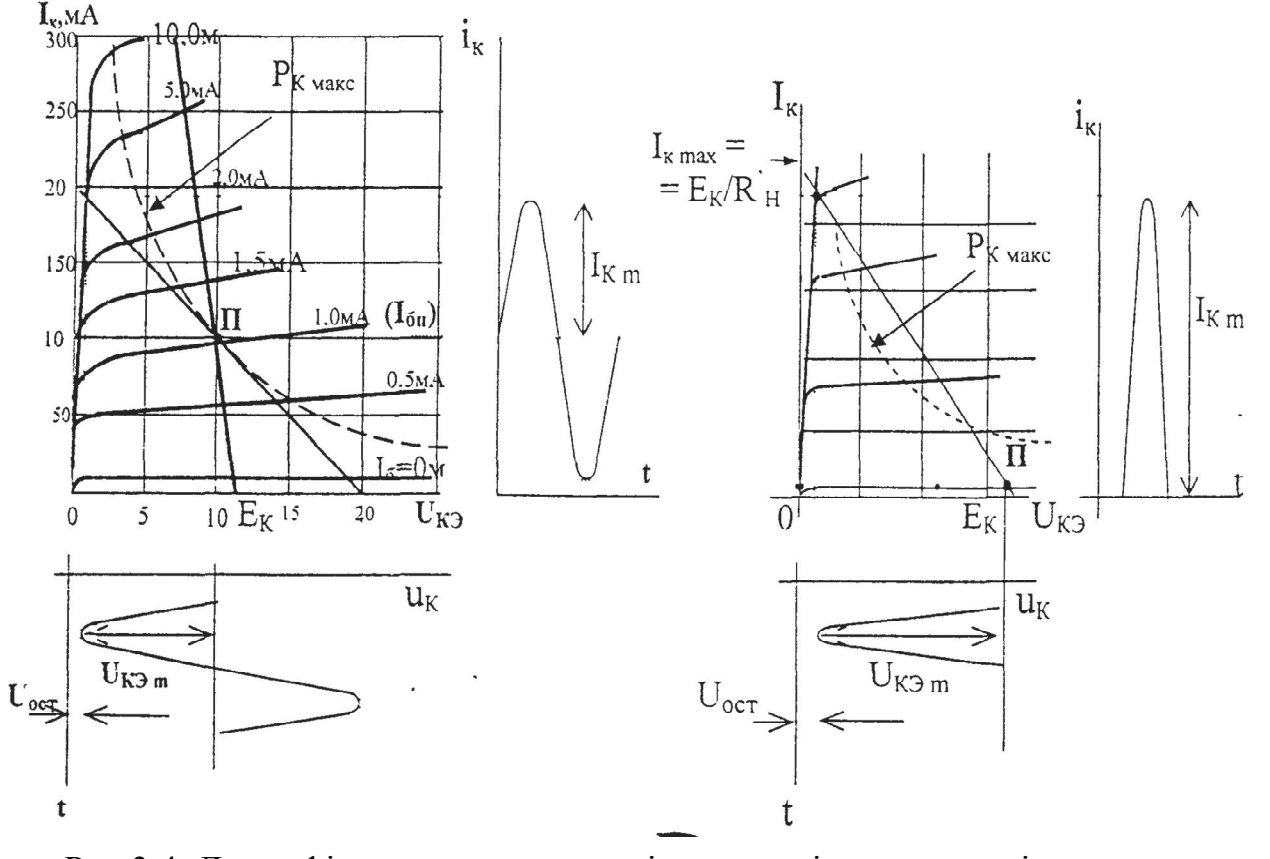

Рис.3.4. До графічного розрахунку підсилювачів потужності: а) клас А, б) клас В. - ККД підсилювача:  $\eta = P_{\hat{a}\hat{e}\hat{o}}$  max /  $P_0$ ,

де 
$$
P_0 = U_{\hat{e}i} \cdot U_{\hat{e}\hat{a}i} - \text{для однотактного ПП;\n
$$
B_0 = 2 \cdot \hat{A}_{\hat{e}} \cdot \hat{e}_{\hat{e}i} / \pi - \text{для двотактного ПП;
$$
$$

- середнє значення вхідного опору  $R_{\hat{a}\hat{o}}$  та потрібна потужність  $P_{\hat{a}\hat{o}}$ :

 $R_{\hat{a}\tilde{o}} = U_{\hat{a}i} /^2_{\hat{a}i}$ ,  $D_{\hat{a}\tilde{o}} = U_{\hat{a}i} /^2_{\hat{a}i}$ ,  $/2$ ,

для однотактного ПП опір резистора бази $\ R_{\acute{a}}=\AA_{\grave{e}}$  /  $^2_{\acute{a}i}$  ;

для двотактного ПП опір резистора в колі емітерів  $R_1 \approx 50$  Ом.

3.3.2.1.3. Викреслюється електрична схема підсилювача та часові діаграми струмів і напруг в колі колектора та бази (див., приклад побудови [1, рис 2.22 і 2.24].

#### **3.4. Індивідуальне завдання №3**

Розрахувати згідно з вихідними даними (таблиця 3.5), підсилювач постійного струму (ППС), виконаний на операційному підсилювачі (ОП).

В якості вихідних даних прийняті: коефіцієнт підсилення підсилювача К<sub>u</sub> і тип операційного підсилювача, паспортні дані якого наведені в таблиці Д1.1.

Перед виконанням завдання слід вивчити матеріали, викладені в [1, С150-158; 17, С.164-168].

В залежності від варіанта розрахунку розглянуті: інвертуючий (ІП) і неінвертуючий (НІП) підсилювач (рис.3.5)**.**

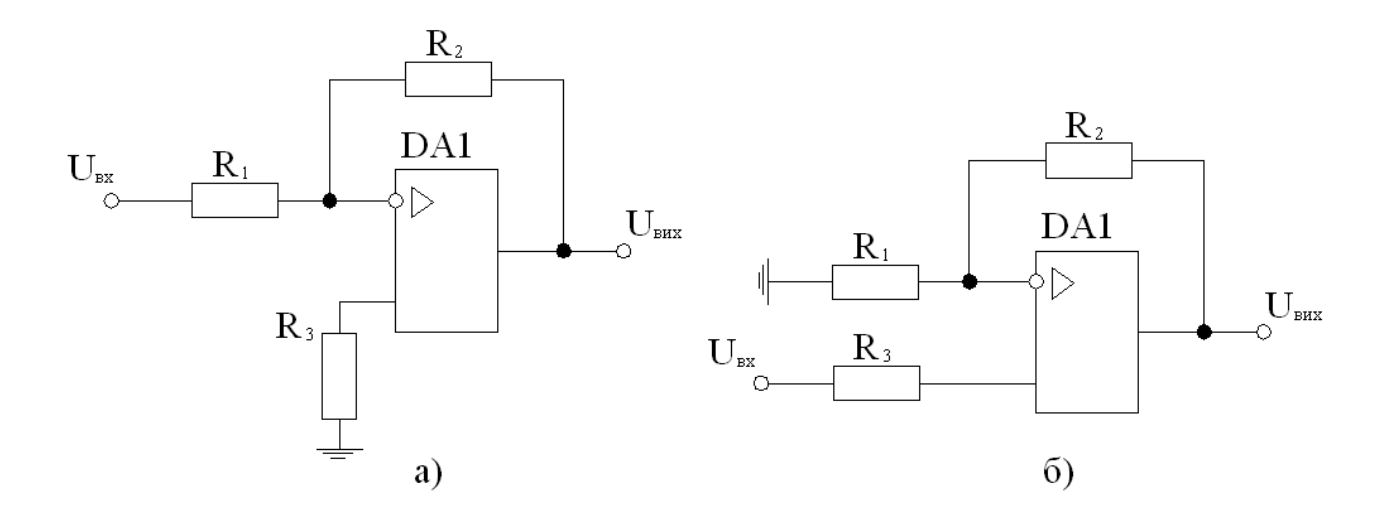

Рис.3.5. ППС на операційному підсилювачі: а) ІП б) НІП

### Таблиця 3.5

|                | Вихідні дані                     |                |                                      |  |  |  |  |
|----------------|----------------------------------|----------------|--------------------------------------|--|--|--|--|
| Bap.           | Тип схеми підсилювача            | $K_{u}$        | Тип операційного<br>підсилювача (ОП) |  |  |  |  |
| $\mathbf{1}$   | HIII                             | 10             | КР140УД608                           |  |  |  |  |
| $\overline{2}$ | H <sub>III</sub>                 | 20             | К53УД2                               |  |  |  |  |
| $\overline{3}$ | H <sub>III</sub>                 | 30             | КР140УД608                           |  |  |  |  |
| $\overline{4}$ | $\mathop{\rm III}$               | $\overline{4}$ | КР140УД1                             |  |  |  |  |
| 5              | $\mathbf{I}$                     | 50             | КР140УД1                             |  |  |  |  |
| 6              | $\prod$                          | 60             | 140УД9                               |  |  |  |  |
| 7              | H <sub>III</sub>                 | 70             | К153УД1                              |  |  |  |  |
| 8              | H <sub>II</sub>                  | 80             | К153УД1                              |  |  |  |  |
| 9              | H <sub>III</sub>                 | 90             | К553УД2                              |  |  |  |  |
| 10             | $\prod$                          | 10             | КР140УД608                           |  |  |  |  |
| 11             | III                              | 20             | КР140УД608                           |  |  |  |  |
| 12             | $\prod$                          | 30             | К553УД2                              |  |  |  |  |
| 13             | H <sub>II</sub>                  | $\overline{4}$ | КР140УД1                             |  |  |  |  |
| 14             | H <sub>III</sub>                 | 50             | 140УД9                               |  |  |  |  |
| 15             | H <sub>III</sub>                 | 60             | КР140УД1                             |  |  |  |  |
| 16             | $\prod$                          | 70             | К553УД2                              |  |  |  |  |
| 17             | $\prod$                          | 80             | 153УД1                               |  |  |  |  |
| 18             | $\mathop{\rm III}$               | 90             | 153УД1                               |  |  |  |  |
| 19             | H <sub>III</sub>                 | 100            | К553УД2                              |  |  |  |  |
| 20             | HIП                              | 50             | КР140УД608                           |  |  |  |  |
| 21             | H <sub>III</sub>                 | 60             | КР140УД608                           |  |  |  |  |
| 22             | $\mathbf{I}$                     | 70             | 140УД1Б                              |  |  |  |  |
| 23             | $\mathop{\mathrm{III}}\nolimits$ | 80             | 140УД1Б                              |  |  |  |  |
| 24             | $\mathbf{I}$                     | 30             | К553УД2                              |  |  |  |  |
| 25             | H <sub>III</sub>                 | 20             | 153УД1                               |  |  |  |  |
| 26             | H <sub>III</sub>                 | 10             | 140УД9                               |  |  |  |  |
| 27             | <b>HIII</b>                      | 40             | 153УД1                               |  |  |  |  |
| 28             | $\mathop{\rm III}$               | 110            | К553УД2                              |  |  |  |  |
| 29             | $\prod$                          | 25             | КР140УД608                           |  |  |  |  |
| 30             | $\prod$                          | 75             | КР140УД608                           |  |  |  |  |

Вихідні дані до індивідуального завдання №3

Рекомендована така послідовність розрахунку:

3.4.1. Вибирається відповідно до таблиці Д.3.1 додатка 3 значення опору R<sup>1</sup> в межах 10-20 кОм.

3.4.2. Розраховуються такі параметри:

- значення  $R_2$ співвідношень:

 $R_2 = K_u \cdot R_1 - \mu \pi$ я інвертуючого підсилювача,

 $R_2 = (K_u - 1) \cdot R_1 - \pi$ ля неінвертуючого підсилювача;

- значення  $R_3$  is співвідношення  $R_3 = R_1 \cdot R_2 / (R_1 + R_2)$ ;

- вибираються стандартні значення розрахованих опорів з таблиці Д.3.1 і визначаються точні значення коефіцієнта посилення.

- вхідний опір R<sub>âõ</sub> підсилювача:

для інвертуючого ОП –  $R_{\hat{a}\hat{o}} \approx R_1$ ,

для неінвертуючого ОП –  $R_{\hat{a}\tilde{o}} \approx R_{\hat{a}\tilde{o}} \cdot (1 + \hat{E}_{\hat{u}\tilde{i}} R_1 / (R_1 + R_2)) + R_3$ ;

- вихідний опір обох типів підсилювачів [1]:

 $R_{\hat{a}\hat{e}\tilde{o}} \approx R_{\hat{a}\tilde{o}\hat{1}\tilde{1}} \cdot (1 + R_2 / R_1) \cdot \hat{E}_{u_{\hat{1}\tilde{1}}}$ .

3.4.3. Будується передавальна характеристика підсилювача – рис.3.6 (див. також приклад побудови [1, рис. 2.41 або 17, рис. 12.2 та 12.3]). При цьому верхня межа лінійної ділянки визначається із співвідношення:

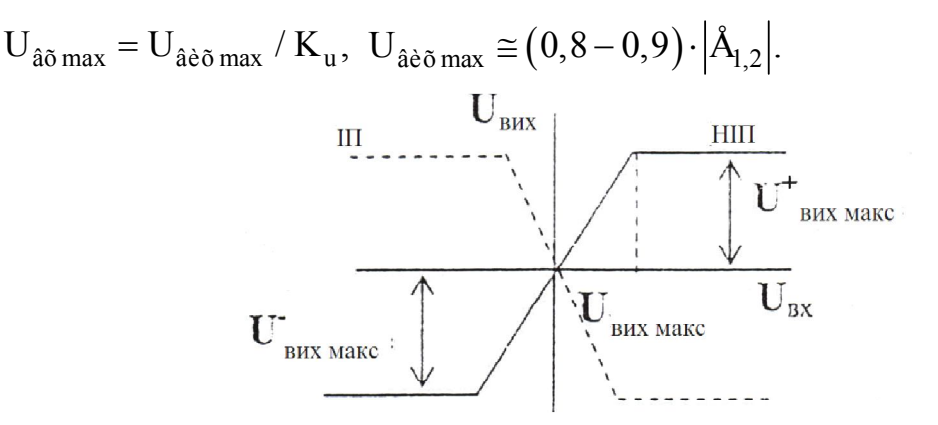

Рис.3.6. Вид передавальних характеристик підсилювачів

#### **3.5. Індивідуальне завдання №4**

Розрахувати схему мультивібратора (МВ) або одновібратора (ОВ), у виконанні на базі операційного підсилювача (ОП), згідно заданим часовим (тривалість імпульсу  $t_i$ ) і амплітудним (амплітуда імпульсу  $U_{\hat{a}e\tilde{o}m}$ ) параметрам, наведеним в таблиці 3.6.

В процесі розрахунку слід вибирати тип ОП**,** (додаток 1), напругу джерел живлення  $\rm \AA_{l}$  і  $\rm \AA_{2}$ , розрахувати і вибрати стандартні значення опорів резисторів і ємностей конденсаторів часозадаючих кіл, частоту повторення імпульсів МВ і час відновлення t<sub>â</sub>. Для виконання завдання необхідно вивчити теоретичний матеріал, викладений в [15, С.187-194; 1, С.233-234, С.242-244].

Таблиця 3.6

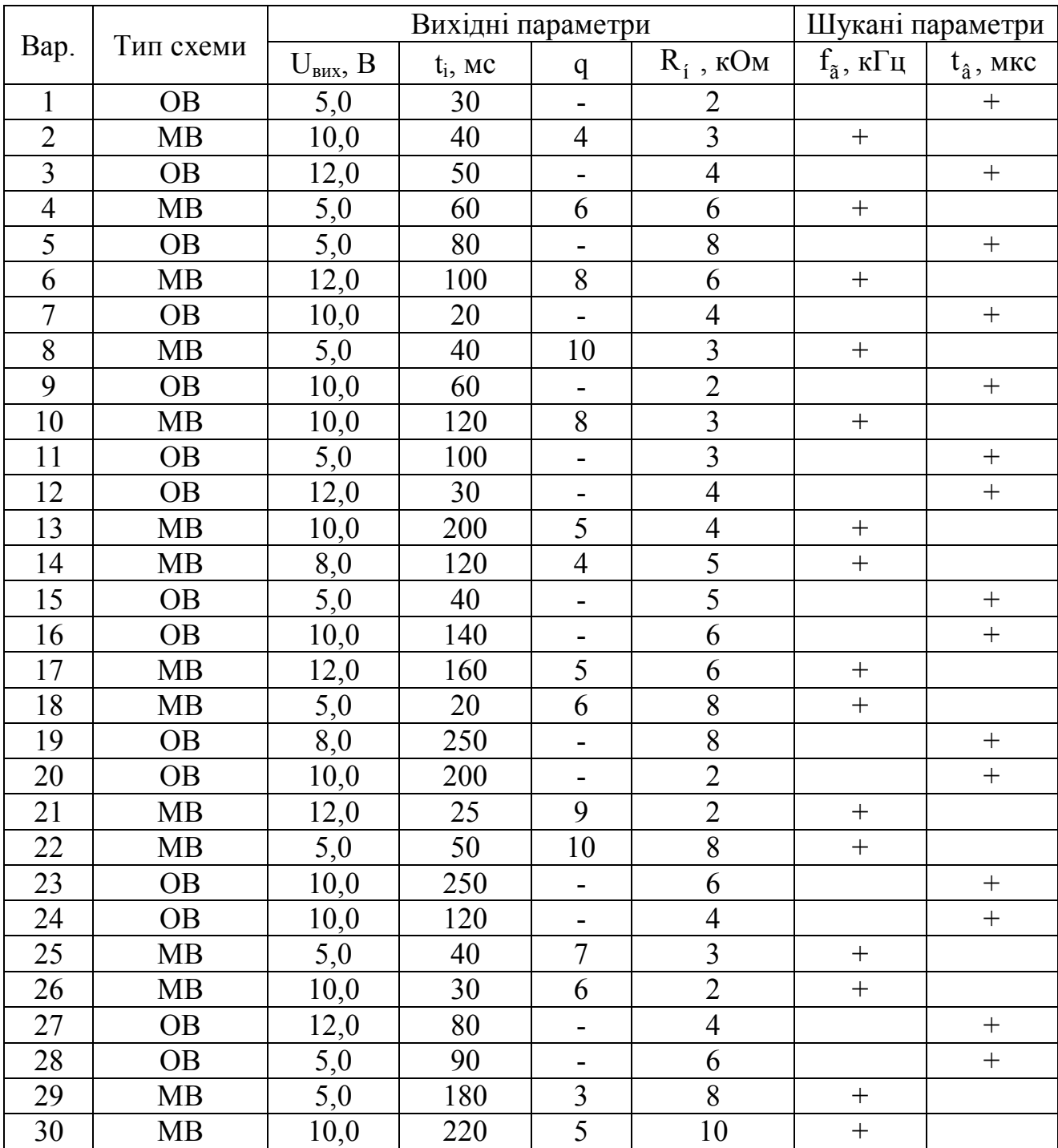

### Вихідні дані до індивідуального завдання №4

Схеми мультивібратора і одновібратора представлені на рис.3.7.

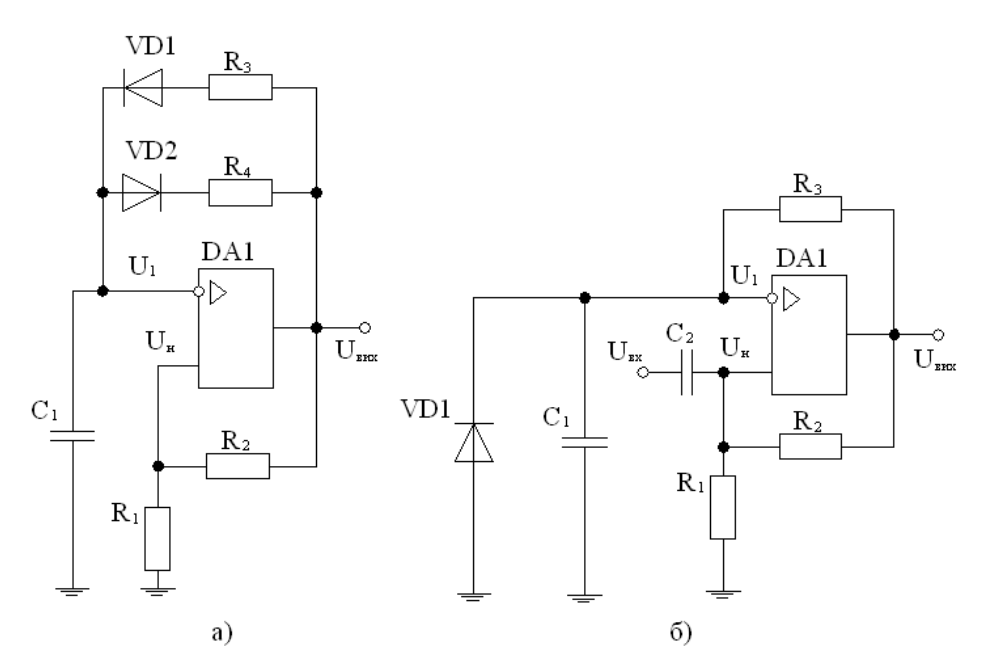

Рис.3.7. Схеми генераторів на ОП:

мультивібратора а), одновібратора б)

Рекомендується використовувати таку послідовність розрахунку мультивібратора:

3.5.1. По заданій величині U<sub>mâèõ</sub> з таблиці Д1.1 вибирається тип ОП і виписуються із завдання його параметри; (правильно обраним є ОП, у якого вихідна напруга більше потрібної  $U_{\hat{a}\hat{e}\hat{o}} \geq U_{m\hat{a}\hat{e}\hat{o}}$ ).

3.5.2. Розраховуються наступні показники:

- допустиме значення суми опорів  $(R_1 + R_2)$  з умови обмеження вхідного струму ОП:

 $R_1 + R_2 \ge (1, 5 - 2, 5) \cdot U_{m\hat{a}\hat{e}\tilde{o}} / (2.5 - U_{m\hat{a}\hat{e}\tilde{o}} / R),$ 

де I<sub>i</sub> - максимально допустимий вихідний струм схеми (див. додаток 1);

R - заздалегідь прийняти таким, що дорівнює 20 кОм.

відношення  $x = R_1 \cdot (R_1 + R_2)$  за умови допустимого  $\Box$ значення диференційної напруги на вході схеми ОП:

 $x = (0.5 - 0.75) \cdot U_{\hat{a}\tilde{o}\hat{a}\hat{e}\hat{o}} / U_{m\hat{a}\hat{e}\tilde{o}}$ .

- опори резисторів  $R_1$  та  $R_2$ :

$$
R_1 = (R_1 + R_2) \cdot x, R_2 = R_1((1-x)/x).
$$

- значення опорів резисторів  $R_3$  та  $R_4$  (з виразів для тривалості вихідних імпульсу і паузи при заданій скважності):

 $t_3 = R_3 \cdot C_1 \cdot \ln(1 + 2 \cdot R_1 / R_2), t_3 = R_4 \cdot C_1 \cdot \ln(1 + 2 \cdot R_1 / R_2),$  $q = T / t_1 = 1 + t_i / t_s = 1 + R_4 / R_3.$ 

- значення ємності часозадаючого конденсатора С<sub>1</sub> при значеннях  $t_u$  ≤ 100 мкс може бути вибрано з діапазону  $C_1 = 100 - 500$ , пФ.

- частота генерації  $f_{\tilde{a}}$  з виразу  $f_{\tilde{a}} = 1/\tilde{O} = 1/(t_s + t_{\tilde{a}})$ .

3.5.3. Будуються в масштабі часові діаграми вихідної напруги  $U_{\hat{a}\hat{e}\hat{o}}(t)$  та напруга на ємності  $U_c(t)$ .

Послідовність розрахунку одновібратора та ж, що і розрахунку мультивібратора. Але при розрахунку опору резистора R<sub>3</sub> використовується співвідношення  $t_3 = R_3 \cdot C_1 \cdot \ln(1 + 2 \cdot R_1 / R_2)$ , а для розрахунку часу відновлення стійкого стану  $t_a$  $\mathcal{L}=\mathcal{L}^{\mathrm{max}}$  . The  $\mathcal{L}^{\mathrm{max}}$ співвілношення  $t_{\hat{a}} = R_3 \cdot C_1 \cdot \ln((2 \cdot R_1 + R_2)/(R_1 + R_2)),$  причому значення ємності  $\tilde{N}_{2}$ приймається таким, що дорівнює 1000-2000пФ.

Часові діаграми будуються для вихідної напруги  $U_{\hat{a} \hat{e} \hat{o}}(t)$ , напруги на конденсаторі  $U_c(t)$  і вихідного (пускового) імпульсу  $U_{\hat{a}\delta}(t)$ .

При розрахунку і викреслюванні електричних схем вибір типів і номіналів електрорадіоелементів рекомендується проводити, використовуючи довідники, наприклад, [20-22] й довідкові дані, що наведені в додатках 3 і 4.

#### 3.6. Індивідуальне завдання №5

Розрахувати трифазний тиристорний випрямляч. Початкові дані наведені у таблиці 3.7, а  $U_d$ ,  $R_i$ ,  $U_1$  мають той же зміст, що і в завданні №1. Величина  $D_1$ характеризує глибину зміни випрямленої напруги  $\mathbf{i}$ визначається співвідношенням:

 $D_1 = U_{d13} / U_{d0}$ 

де  $U_{di\,3i}$  – значення  $U_d$  при максимальному куті регулювання  $\alpha = \alpha_{max}$ ;

U<sub>d0</sub> - значення U<sub>d</sub> у некерованому режимі відповідно до схеми випрямлення. Варіанти схем випрямлячів представлені на рис.3.8,а,б.

процесі розрахунку визначаються величини:  $I_d$ ,  $I_{\hat{a}\hat{n}\hat{o}}$ ,  $U_{c\hat{a} \max}$  $\mathbf{B}$ (за останніми значеннями обираються тиристори для даної схеми, таблиця Д.5.1). Крім того, визначаються максимальний кут регулювання  $\alpha_{\text{max}}$ й відповідні йому значення коефіцієнта пульсацій  $\,\mathop{\textrm{E}}_{\,\vphantom{p}i}$  випрямленої напруги.

Розрахунок в завданні ведеться з використанням теоретичного матеріалу, наведеного в рекомендованій літературі **[**1, С.332-337, 345-346; 16, С.227-237; 17, С.294-296, 300-304, 306-310; 18, С.213-219, 223-226].

При використанні розрахункових співвідношень необхідно правильно виділити з великого числа наявних у вказаних джерелах математичних виразів і формул ті, що безпосередньо відносяться до випрямляча з активним навантаженням, коли явище комутації не враховується. Для керованого режиму роботи розраховуються значення  $\alpha_{\max}$  і  $\mathrm{\dot{E}_{i}}$  .

При знаходженні значення  $\alpha_{\text{max}}$  слід враховувати, що є дві області керування – область режиму безперервного струму і область переривчастого струму навантаження.

У першій області діапазон зміни кута керування  $\alpha$  знаходиться в межах:

- для нульового випрямляча  $-\pi/6 > \alpha > 0$ ;
- для мостового випрямляча  $-\pi/3 > \alpha > 0$ .

При цьому випрямлена напруга змінюється за законом  $U_{d\alpha} = U_{d0} \cdot \cos(\alpha)$ .

У другій області діапазон зміни кута керування лежить в межах:

- для нульового випрямляча  $-5\pi/6 > \alpha > \pi/6$ .

- для мостового випрямляча  $-2\pi/3 > \alpha > \pi/3$ .

При цьому значення  $\,{\rm U}_{{\rm d}}\,$  змінюється за законом:

- для нульового випрямляча –  $U_{d\alpha} = U_{d0} \cdot (1 + \cos(\pi / 6 + \alpha)) / \sqrt{3}$ ;

- для мостового випрямляча –  $U_{d\alpha} = U_{d0} \cdot (1 + \cos(\pi/3 + \alpha))$ .

Значення U<sub>do</sub> визначається з наступних співвідношень:

- для нульового випрямляча –  $U_{d0} = 1,17 \cdot U_{2\hat{0}}$ ;

- для мостового випрямляча –  $U_{d0} = 2,34 \cdot U_{20}$ .

Струм навантаження випрямляча  $I_d = U_{d0} / R_i$ .

Середнє значення струму вентиля  $I_{\hat{a} \hat{n} \hat{a} \hat{b}} = \frac{2}{d} / 3$ .

Максимальна напруга, прикладена до вентиля в непровідну частину періоду:

- для нульового випрямляча  $U_{\text{câ.}i \text{ àêñ}} = 2.09 \cdot U_{\text{d0}};$ 

- для мостового випрямляча  $U_{\varphi\hat{a}.\hat{i}}$   $\dot{a}\hat{e}\tilde{n} = 1,045 \cdot U_{d0}$ .

Таблиця 3.7

|                | Схема          | Початкові дані |                        |                  |         |            |  |  |
|----------------|----------------|----------------|------------------------|------------------|---------|------------|--|--|
| Bap.           | випрямляча     | $U_{do}$ , B   | $R_i$ , O <sub>M</sub> | $D_1$            | $U_1,B$ | $f_c$ , Гц |  |  |
| $\mathbf{1}$   | $\rm{a}$       | 24             | 1,2                    | 0,4              | 220     | 50         |  |  |
| $\overline{2}$ | $\sigma$       | 36             | 1,0                    | 0,2              | 220     | 50         |  |  |
| $\overline{3}$ | $\rm{a}$       | 48             | 2,0                    | $\overline{0,3}$ | 220     | 50         |  |  |
| $\overline{4}$ | $\overline{0}$ | 60             | 2,4                    | 0,4              | 220     | 50         |  |  |
| 5              | $\rm{a}$       | 80             | 2,0                    | 0, 5             | 220     | 50         |  |  |
| 6              | $\sigma$       | 100            | $2,\overline{5}$       | 0,6              | 220     | 50         |  |  |
| $\overline{7}$ | $\rm{a}$       | 120            | 3,0                    | 0,75             | 220     | 50         |  |  |
| 8              | $\sigma$       | 150            | 3,0                    | 0,8              | 220     | 50         |  |  |
| 9              | $\rm{a}$       | 180            | 3,0                    | 0,7              | 220     | 50         |  |  |
| 10             | $\overline{6}$ | 20             | 2,0                    | 0,6              | 380     | 50         |  |  |
| 11             | $\rm{a}$       | 220            | 2,0                    | 0,5              | 380     | 50         |  |  |
| 12             | $\overline{0}$ | 220            | 1,0                    | 0,4              | 380     | 50         |  |  |
| 13             | $\rm{a}$       | 200            | 2,0                    | 0,3              | 380     | 50         |  |  |
| 14             | $\sigma$       | 180            | 2,0                    | 0,2              | 380     | 50         |  |  |
| 15             | $\rm{a}$       | 150            | 2,0                    | 0,3              | 380     | 50         |  |  |
| 16             | $\sigma$       | 120            | 2,0                    | 0,4              | 380     | 50         |  |  |
| 17             | $\rm{a}$       | 100            | 1,0                    | 0,5              | 380     | 50         |  |  |
| 18             | $\overline{6}$ | 80             | 1,6                    | 0,6              | 380     | 50         |  |  |
| 19             | $\rm{a}$       | 60             | 1,0                    | 0,75             | 380     | 50         |  |  |
| 20             | $\sigma$       | 48             | 1,0                    | 0,8              | 380     | 50         |  |  |
| 21             | $\rm{a}$       | 36             | 2,0                    | 0,8              | 380     | 400        |  |  |
| 22             | $\sigma$       | 24             | 3,0                    | 0, 8             | 380     | 400        |  |  |
| 23             | $\rm{a}$       | 80             | 0,5                    | 0,6              | 220     | 400        |  |  |
| 24             | $\sigma$       | 120            | 1,0                    | 0,8              | 220     | 400        |  |  |
| 25             | $\rm{a}$       | 48             | 0,6                    | 0,5              | 220     | 400        |  |  |
| 26             | $\sigma$       | 150            | 2,0                    | 0,6              | 380     | 400        |  |  |
| 27             | $\rm{a}$       | 200            | 1,6                    | 0,4              | 660     | 50         |  |  |
| 28             | $\sigma$       | 60             | 1,5                    | 0,6              | 220     | 400        |  |  |
| 29             | $\rm{a}$       | 220            | 4,0                    | 0,2              | 660     | 50         |  |  |
| 30             | $\sigma$       | 80             | 5,0                    | 0,8              | 220     | 400        |  |  |

Вихідні дані до індивідуального завдання №5

За отриманими  $I_{\hat{a}\hat{n}\hat{o}}$ та  $U_{\hat{v}\hat{a}.\hat{i}}$  ае̂ $\hat{a}$  обираються тиристори (табл.Д.5.1).

 $\hat{\textbf{E}}_{\textbf{\textit{i}}}$ розраховують за виразом:

$$
\hat{E}_{\gamma} = 2\cos\alpha \sqrt{\left(m^2tg^2\alpha + 1\right)/\left(m^2 - 1\right)}.
$$

Для трьох значень кута  $\alpha$ :  $\alpha_1 = 0$ ,  $\alpha_2 = 0.5 \cdot \alpha_{\text{max}}$  *i*  $\alpha_3 = \alpha_{\text{max}}$  (лише для  $\alpha$  > 90 град.).

Розрахунок трифазного випрямляча закінчується викреслюванням електричної схеми, побудовою регулювальної характеристики  ${\rm U}_{\rm d\alpha}({\rm t})$  для  $\alpha = \alpha_{\text{max}}$ .

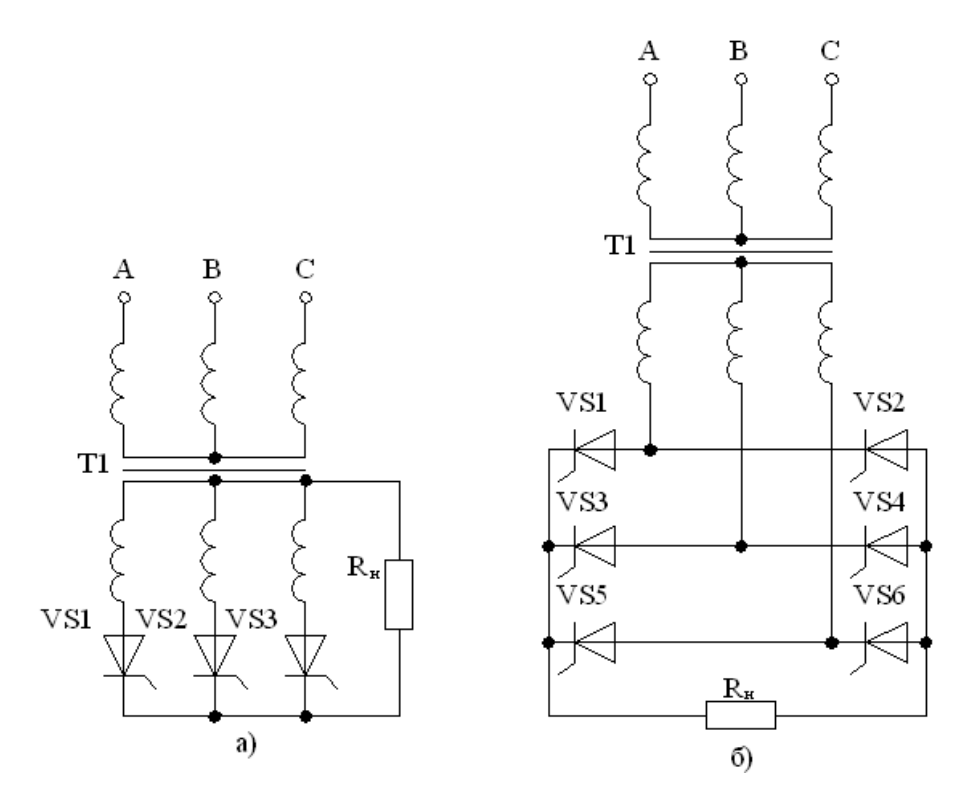

Рис.3.8. Схеми тиристорних випрямлячів: нульового а), мостового б)

#### **3.7. Індивідуальне завдання №6**

3.7.1. Зобразити схему логічного пристрою, робота якого описується заданою в таблиці 3.8 функцією.

3.7.2. Побудувати часову діаграму сигналу на виході пристрою Y=(t) при заданих вхідних впливах.

3.7.3. Представити задану функцію за допомогою функції І-НІ і зобразити схему, що складається з логічних елементів І-НІ.

Таблиця 3.8

| Bap.           | Логічна функція                            | Bap. | Логічна функція                                 |
|----------------|--------------------------------------------|------|-------------------------------------------------|
|                |                                            |      |                                                 |
| $\mathbf{1}$   | $Y = X1 + X2 \cdot X3 + X4 \cdot X5$       | 16   | $Y = (X1 + X2) \cdot X3 \cdot X4 + X5$          |
| $\overline{2}$ | $Y = X1 \cdot (X2 + X3 + X4) + X5$         | 17   | $Y = (X1 \cdot X2 + X3) \cdot (X4 + X5)$        |
| 3              | $Y = XI \cdot X2 \cdot X3 + X4 \cdot X5$   | 18   | $Y = (X1 + X2 + X3) \cdot (X4 + X5)$            |
| $\overline{4}$ | $Y = XI \cdot X2 \cdot X3 + X4 + X5$       | 19   | $Y = X1 \cdot X2 \cdot X3 \cdot (X4 + X5)$      |
| 5              | $Y = X1 + X2 + X3 + X4$ · X5               | 20   | $Y = (X1 \cdot X2 + X3) \cdot X4 \cdot X5$      |
| 6              | $Y = X1 + X2 + X3 \cdot X4 \cdot X5$       | 21   | $Y = X1 \cdot X2 + X3 \cdot X4 \cdot X5$        |
| $\overline{7}$ | $Y = X1 + X2 + X3 + X4 \cdot X5$           | 22   | $Y = (X1 + X2) \cdot X3 + X4 \cdot X5$          |
| 8              | $Y = (X1 + X2 + X3) \cdot X4 + X5$         | 23   | $Y = X1 + X2 \cdot X3 + X4 + X5$                |
| 9              | $Y = (X1 + X2 \cdot X3) \cdot X4 + X5$     | 24   | $Y = X1 + (X2 + X3) \cdot X4 + X5$              |
| 10             | $Y = (X1 \cdot X2 + X3) \cdot X4 \cdot X5$ | 25   | $Y = X1 + X2 \cdot (X3 + X4 \cdot X5)$          |
| 11             | $Y = X1 \cdot X2 + X3 \cdot X4 \cdot X5$   | 26   | $Y = (X1 \cdot (X2 + X3)) \cdot (X4 + X5)$      |
| 12             | $Y = X1 \cdot X2 \cdot X3 + X4 \cdot X5$   | 27   | $Y = X1 + X2 + X3 \cdot X4 \cdot \overline{X5}$ |
| 13             | $Y = X1 \cdot X2 \cdot X3 + X4 + X5$       | 28   | $Y = X1 \cdot X2 + X3 \cdot X4 \cdot X5$        |
| 14             | $Y = X1 \cdot X2 + X3 \cdot X4 + X5$       | 29   | $Y = (X1 \cdot X2 \cdot X3 + X4) \cdot X5$      |
| 15             | $Y = X1 + X2 \cdot X3 + X4 \cdot X5$       | 30   | $Y = X1 \cdot (X2 + X3 + X4) + X5$              |

Вихілні дані до індивідуального завдання №6

## 4. МЕТОДИЧНІ ВКАЗІВКИ ДО ВИКОНАННЯ КОНТРОЛЬНОЇ РОБОТИ

### 4.1. Щодо розрахунку випрямлячів зі згладжувальним фільтром

При роботі випрямляча на активно-індуктивне навантаження (у разі застосування L і LC- фільтрів) форма кривої напруги на виході вентильної групи двопівперіодного випрямляча мало відрізняється від форми кривої на виході такої ж схеми при чисто активному навантаженні. Тому ефективна напруга  $\mathrm{U}_2$  вторинної обмотки трансформатора, максимальна зворотна напруга  $U_{c\hat{a}.\hat{i}}$  аей на вентилі, коефіцієнт пульсації  $q_{\hat{a}\hat{o}}$  на вході фільтра розраховуються за формулами, наведеними у [19, табл. 19.1]:

 $U_d = 2\sqrt{2} \cdot U_2 / \pi = 0.9 \cdot U_2$ ,  $U_2 = 1.11 \cdot U_d$ .

Максимальна зворотна напруга на вентилях в двопівперіодному випрямлячі з нульовим виводом  $U_{c\hat{a},i}$   $\hat{a}\hat{e}\hat{n} = 2\sqrt{2} \cdot U_2$ , у однофазному мостовому випрямлячі  $U_{c\hat{a}.\hat{1}}$   $\hat{a}\hat{e}\hat{n} = \sqrt{2} \cdot U_2$ . Коефіцієнти пульсації на виході двопівперіодних випрямлячів  $q_{\hat{a}\tilde{o}} = 0,67$ .

Значення струму  $\, {\rm I}_2 \,$  вторинної обмотки трансформатора й максимального струму вентиля I<sub>ai</sub> визначаються співвідношеннями:

- для двопівперіодного з нульовим виводом:

 $I_2 = I_d / \sqrt{2}$ ,  $I_{\hat{a}.\hat{i}} = I_d$ ;

- для двопівперіодного мостового:

 $I_2 = I_d$ ,  $I_{\hat{a},\hat{i}} = I_d$ , тут  $I_d$  – постійна складова струму.

Наведені вище формули справедливі для ідеальних випрямлячів. Для реальних випрямлячів необхідно враховувати опір розсіяння трансформатора. В основу розрахунку випрямляча при навантаженні R-L покладений зв'язок струму  $I_d$  з кутом відсічення  $\theta$  струму вентиля [19, с.369]:

 $I_d = m \cdot U_d (tg\theta - \theta) / \pi \cdot R_{\hat{\theta}}$ ,

де m - число, що дорівнює 1 для однопівперіодного і m = 2 для двопівперіодного випрямляча;

 $\rm U_d$  — постійна напруга на навантаженні;

 $R_{\hat{0}}$ — опір фази.

З останнього виразу при врахуванні того, що  $U_d / I_d \cdot R_i$  виразимо формулу для визначення допоміжного коефіцієнта A :

 $A = tg\theta - \theta = \pi \cdot R_{\hat{\theta}} / m \cdot R_{\hat{\theta}}$ .

За коефіцієнтом A і графіками для коефіцієнтів B, D , F та H (рис.4.1) можуть бути знайдені основні параметри випрямляча:

- для схеми рис.3.1,  $a - I_2 = I_d \cdot D / m$ ,  $U_{c\hat{a}.\text{max}} = 2\sqrt{2} \cdot U_2$ ;

- для схеми рис.3.1, 6 -  $I_2 = I_d \cdot D / \sqrt{2}m$ ,  $U_{c\hat{a}, \text{max}} = \sqrt{2} \cdot U_2$ ;

Для схем рис.3.1 а, б –  $U_2 = B \cdot U_d$ ,  $I_{\hat{a}i} = I_d \cdot F / m$ .

Потрібне для розрахунку коефіцієнта А значення опору R<sub>ô</sub>, можна знайти з табл.3.3.

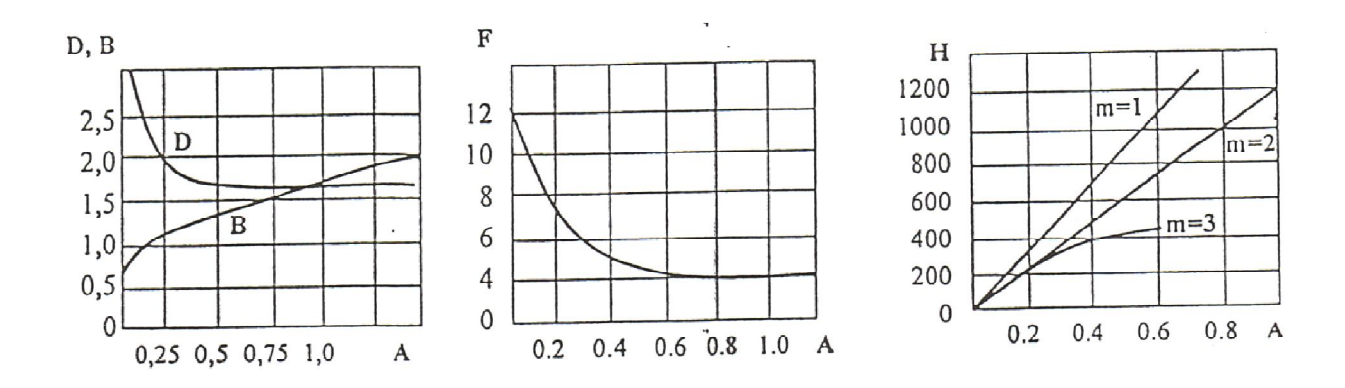

Рис.4.1. Графіки функцій  $D(A)$ ,  $B(A)$ ,  $F(A)$ ,  $H(A)$ 

Далі рекомендується дотримуватись такої послідовності розрахунку.

4.1.1. По заданим значенням  $I_d$ ,  $U_d$  або  $R_H = U_d / I_d$ , з урахуванням типу випрямляча, визначити величини  $U_2$ ,  $I_2$ ,  $U_{\text{c\hat{a}.\text{max}}}$  і середній струм  $I_{\hat{a}\hat{n}\hat{o}} = I_d / m$ .

4.1.2. Відповідно до набутих в розрахунку значень І<sub>апо</sub>, І<sub>аі</sub> U<sub>çamax</sub> вибрати за таблицею Д.5.1 тип вентиля і виписати його паспортні дані, враховуючи, що коефіцієнт запасу за струмом повинен бути  $K_{c\tilde{n}} = 1, 2$ .

4.1.3. Розрахувати коефіцієнт трансформації  $n_{\dot{o}} = U_2 / U_1$  та ефективне значення струму первинної обмотки  $I_1 = n_{\delta} \cdot I_2$ .

4.1.4. Виконати розрахунки згладжуючого фільтра:

- для ємнісного фільтра визначити необхідну ємність конденсатора за формулою  $C_{\delta} \ge H/R_{\delta} \cdot q_{\text{caia}}$ , мкФ. Тут  $I$  – коефіцієнт, що визначається з графіка Н(А), наведеного на рис.4.1;

- розрахувати значення для L<sub>ô</sub> за формулою для L фільтра:

 $L_{\hat{\theta}} \ge S \cdot R_i / 4 \cdot \pi \cdot f_C$ ,  $\Gamma_H$ ;

- для L-C фільтра: L<sub>ô</sub>  $\geq (S+1)/4\pi^2 \cdot C_0 \cdot f_C$ , Гн,

де S – необхідний коефіцієнт згладжування: S = 0,67 /  $q_{\text{c}\hat{\text{a}}}$ ;

 $f_c$  – частота мережі, Гц;

 $C_{\hat{o}}$  – ємність, що заздалегіть задана у Ф.

При виборі параметрів фільтра необхідно дотримуватись умови  $X_L > X_{\tilde{n}}$ .

4.1.5. Накреслити електричну схему випрямляча з фільтром та часову діаграму напруг та струмів: трансформатора  $U_2, U_1$ , вентиля  $U_{\hat{a}}, I_{\hat{a}}$ , виходу випрямляча  ${\rm U}_{\hat{\rm a}\hat{\rm e}\tilde{\rm o}}$  та навантаження  ${\rm U}_{\rm i}$  ,  ${\rm I}_{\rm i}$  (див., приклад, у [1, C.287-306]).

Нижче (рис.4.2-4.5) наведені вхідні та вихідні ВАХ деяких транзисторів.

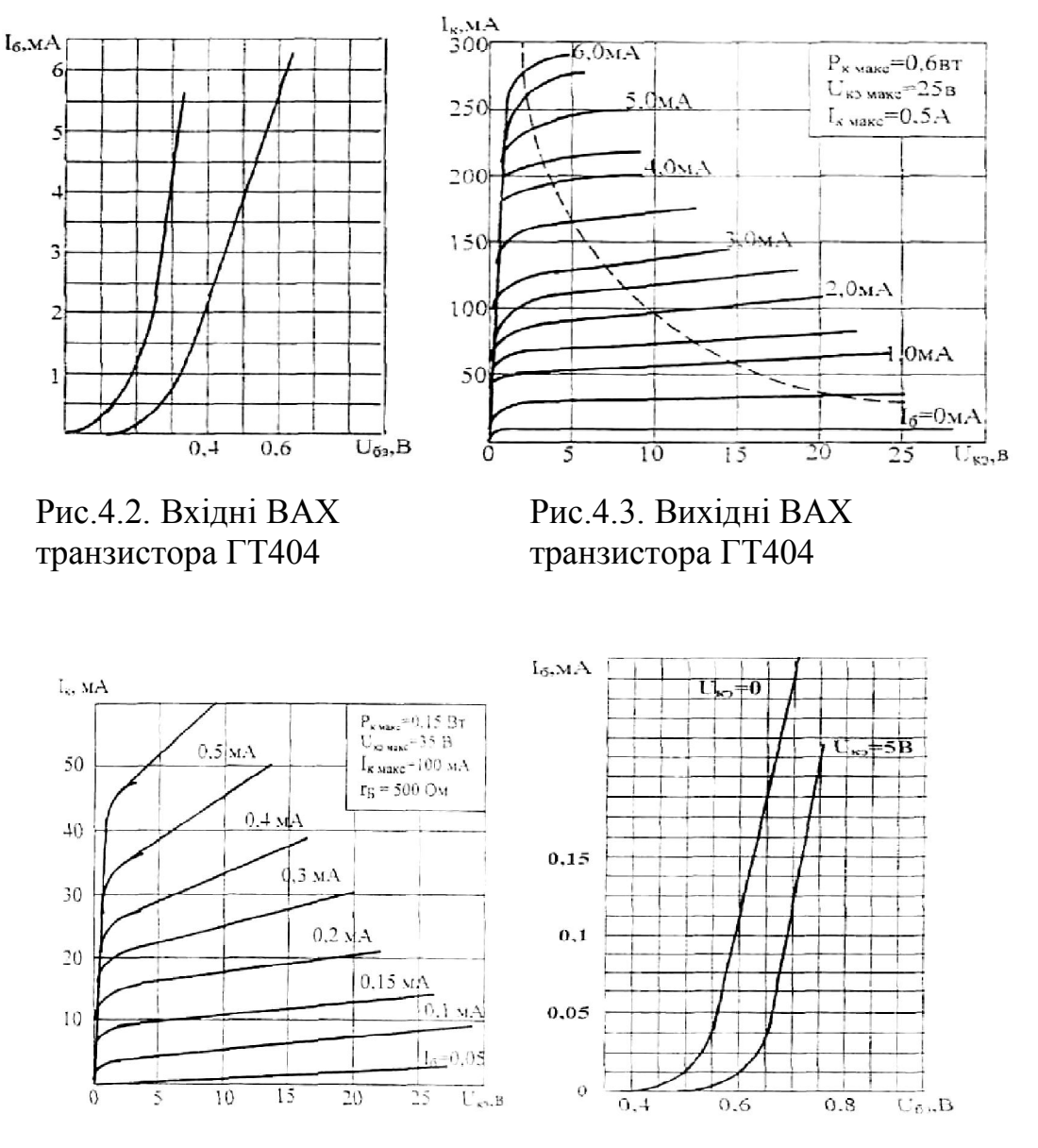

Рис.4.4. Вихідні ВАХ транзистора КТ361Г

Рис.4.5. Вхідні ВАХ транзисторів КТ361Г, КТ502В

### **4.2. Щодо розрахунку логічних пристроїв**

У таблиці 4.1 наведені основні логічні функції двох змінних, а на рис.4.6 – вихідна розрахункова схема, відповідно до одного з варіантів завдання (таблиця 3.8).

# Таблиця 4.1

Основні логічні функції двох змінних

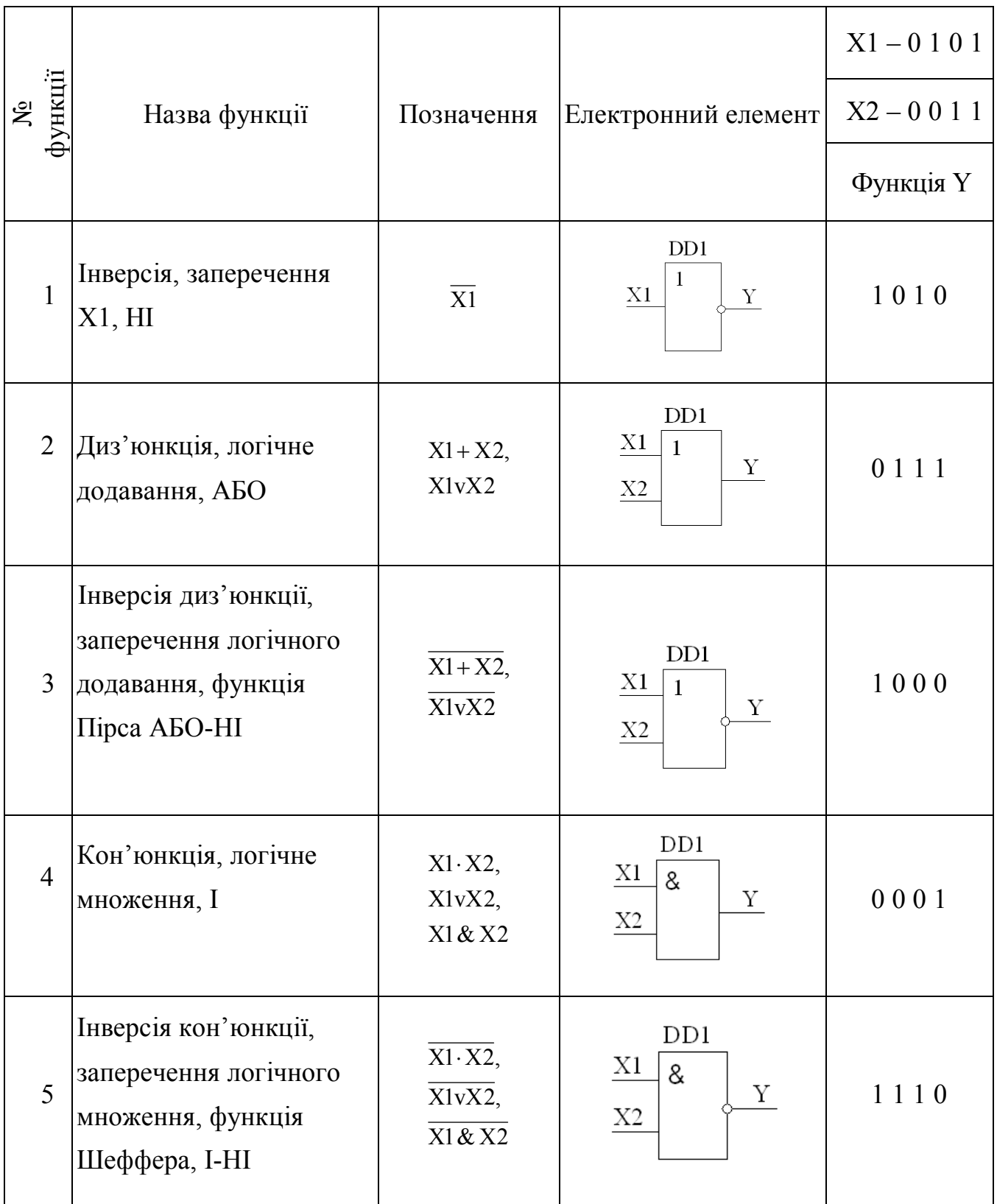

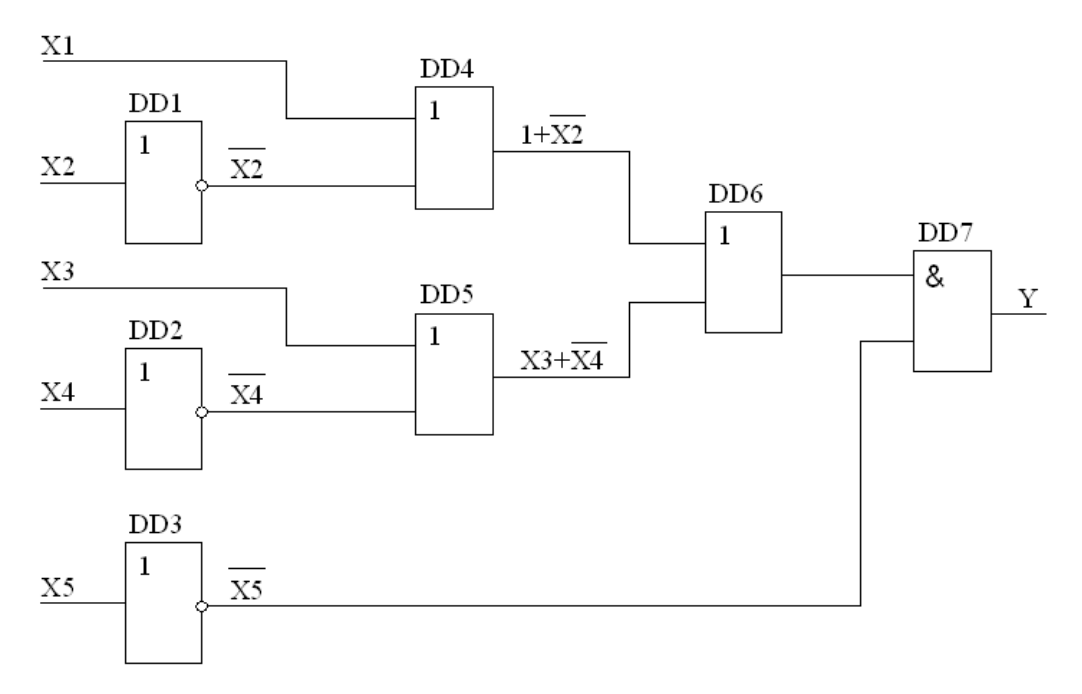

Рис.4.6. Схема логічного пристрою відповідно до заданої функції

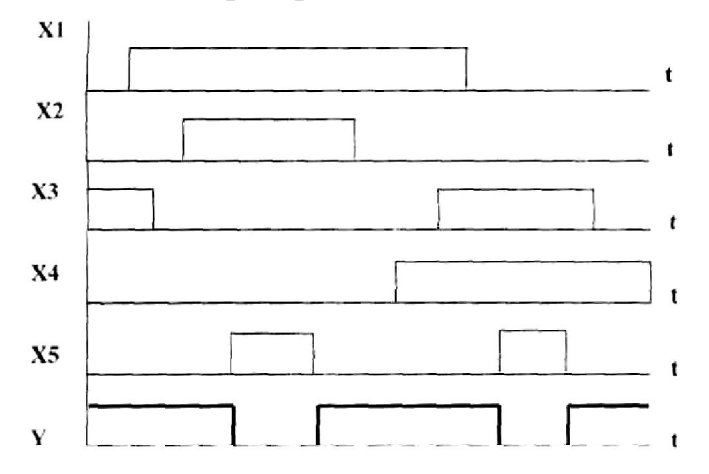

Рис.4.7. Часова діаграма вихідного сигналу заданої функції Приклад виконання завдання по перетворенню функції наведено нижче. Основні закони алгебри логіки:

- -переміщувальні закони  $x_1 \cdot x_2 = x_2 \cdot x_1$ ,  $x_1 + x_2 = x_2 + x_1$ ;
- розподільчий закон  $(X1 + X2) \cdot X3 = X1 \cdot X3 + X2 \cdot X3$ ;
- сполучні закони  $-(X1 \cdot X2) \cdot X3 = X1 \cdot (X2 \cdot X3)$ ,  $(X1 + X2) + X3 = X1 + (X2 + X3)$ ;
- -закони повторення  $X \cdot X = X$ ,  $X + X = X$ ;
- -закони поглинання X1 $\cdot$ (X1+X2) = X1, X1+X1 $\cdot$ X2 = X1;
- закон доповнення  $X \cdot \overline{X} = 0, X + \overline{X} = 1$ ;
- правило де Моргана  $\overline{X1} \cdot \overline{X2} = \overline{X1 + X2}, \overline{X1 \cdot X2} = \overline{X1} + \overline{X2};$
- закон подвійного заперечення:  $\overline{X} = X$ ;
- закони склеювання X1·X2 + X1· $\overline{X2}$  = X1,  $(X1 + X2) \cdot (X1 + \overline{X2})$  = X1;
- закони універсальної множини  $X + 1 = 1$ ,  $X \cdot 1 = X$ ;
- закони нульової множини  $X + 0 = X$ ,  $X \cdot 0 = 0$ .

Нехай задана функція  $Y = (X1 + \overline{X2} + X3 + \overline{X4}) \cdot X5$ . Відповідно до таблиці 4.1 вибираємо елементи, що реалізують відповідні логічні функції. Так, для аргументів Х2, Х4 і Х5 – інверсія (НІ), для аргументів в дужках – логічне складання (АБО) і, нарешті, результат дії в дужках разом з Х5 є логічне множення І.

Представимо задану функцію (рис.4.8) за допомогою елементів І-НІ (в базисі І-НІ) і зобразимо схему (рис.4.9), яка складається з логічних елементів І-НІ.

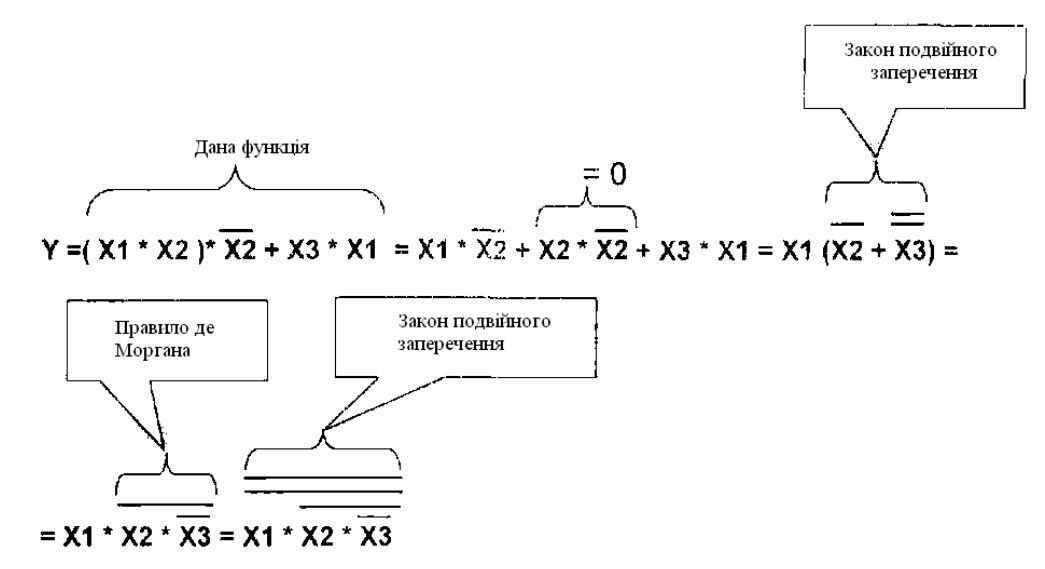

Рис.4.8. Представлення заданої функції за допомогою елементів І-НІ

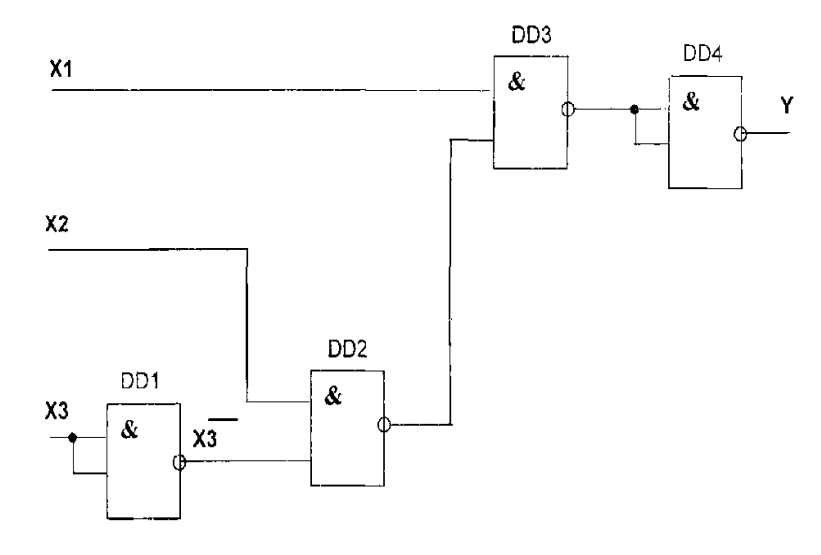

Рис.4.9. Схема реалізації заданої функції елементами І-НІ

#### **ЛІТЕРАТУРА**

- 1. Забродин Ю.С. Промышленная электроника. М.: Высшая школа, 1982.
- 2. Основы промышленной электроники: Учеб. пособие/ Под ред. В. Г. Герасимова. – М.: Высшая школа, 1986.
- 3. Щербаков В. И., Гредов Г.И. Электронные схемы на операционных усилителях: Справочник. – Киев.: Техника, 1983.
- 4. Колонтаєвський Ю. П., Сосков А. Г. Електроніка та мікросхемотехніка: Підручник. 2-е вид./ За ред А. Г. Соскова. – К.: Каравела, 2009. – 416с.
- 5. Лачин В. И., Савелов Н. С. Электроника: Учеб. пособие/ В. И. Лачин, Н. С. Савелов. – Изд. 6-е, перераб. и доп. – Ростов н/Д.: Феникс, 2007. – 703с.
- 6. Джонс М. Х. Электроника практический курс. Москва: Техносфера,  $2006. - 512c.$
- 7. Щука А. А. Электроника: Учебное пособие/ Под ред. проф. А. Г. Сигова. – СПб.: БХВ – Петербург, 2005. – 800с.: ил.
- 8. Кудрявцев И. А., Фалкин В. Д. Электронные ключи: Учеб. пособие. Самара: Гос. аэрокосм. ун-т., 2002. – 24с.
- 9. Гусев В. Г., Гусев Ю. М. Электроника: Учеб. пособие для приборостроит. спец. вузов. – 2-е изд., перераб. и доп. – М.: Высш. шк. 1991. – 622с.: ил.
- 10. Абдулін В. С., Півненко О. Д. Електроніка та мікросхемотехніка. Частина І: Навч. посібник. – Дніпропетровськ: НМетАУ, 2005. – 54с.
- 11.Абдулін В. С., Стьопкін В. В. Електроніка та мікросхемотехніка. Частина ІІ: Навч. посібник. – Дніпропетровськ: НМетАУ, 2007. – 45с.
- 12.Абдулін В. С., Стьопкін В. В. Електроніка та мікросхемотехніка. Частина ІІІ: Навч. посібник. – Дніпропетровськ: НМетАУ, 2010. – 55с.
- 13. Абдулін В. С., Стьопкін В. В. Електроніка та мікросхемотехніка. Частина ІV: Навч. посібник. – Дніпропетровськ: НМетАУ, 2011. – 47с.
- 14. Андрющенко О. А., Водичев В. А. Электронные программируемые реле EASY и MFD-Titan. (Инструкция). – Одесса, 2006 г. – 223 с.
- 15. Скаржепа В.А., Луценко А.Н. Электроника и микросхемотехника. ч.1.Электронные устройства информационной автоматики: Учебник/ Под общ. ред. А.А.Краснопрошиной. – К.: Вища шк., 1989.– 431с.
- 16. Горбачев Г.Н., Чаплыгин Е.Е. Промышленная электроника / Под ред. В.А. Лабунцова.– М.: Энергоатомиздат, 1988. – 320с.
- 17. Руденко B.C., Сенько В.І., Трифонюк В.В. Основи промислової електроніки.- К.: Вища шк., 1985.-400 с.
- 18.Котлярский А.И.. Миклашевский СП., Наумкина Л.Г., Павленко В.А. Промышленная электроника. – М., Недра, 1984.– 284с.
- 19. Исаков Ю.А. и др. Промышленная электроника.- К.: Вища школа, 1975. 328 с.
- 20.Лавриненко В.Ю. Справочник по полупроводниковым приборам.– К.: Техніка, 1984.– 424 с.
- 21.Резисторы, конденсаторы, трансформаторы, дроссели, коммутационные устройства РЭА: Справочник / Н.Н. Акимов, Е.П. Ващуков, В.А. Прохоренко., Худоренок.- Минск.: Беларусь, 1994. – 591с.
- 22. Партала О.Н. Радиокомпоненты и материалы: Справочник.– К.: Радиоаматор. М.: КУбК-а, 1998. – 720 с.
- 23.Бескид П.П., Погодин А.А., Филимионов Ю.Л. Электроника: Учеб. пособие / Спб.: ГЭТУ, 1988. – 158 с.
- 24.Пиз. А. Роберт. Практическая электроника аналоговых устройств. Поиск неисправностей и отработка проектируемых схем. Пер. с англ. – М.: ДМК Пресс, 2001. – 320с. ил. (Серия «Учебник»).
- 25. Соколовский Г.Г. Электроприводы переменного тока с частотным регулированием / Соколовский Г. Г. - М.: ACADEMA, 2006. – 265с.

**Додаток 1**

Таблиця Д.1.1

| Тип ОП     | $K_{u \text{ on } 0}$ | $E_{1,2}$<br>B | $f_1$ ,<br>МΓц | $I_{\text{TOT}}$<br>мA | $R_{\text{BX} \text{ OH}}$<br><b>MO<sub>M</sub></b> | $R_{\text{BUX 0II}}$<br>O <sub>M</sub> | $\rm R_{_H\,$ доп,<br>кОм | $I_{H}$<br>мA | $U_{\rm{B}X \; \rm{J}M}$ ф,<br>B |
|------------|-----------------------|----------------|----------------|------------------------|-----------------------------------------------------|----------------------------------------|---------------------------|---------------|----------------------------------|
| КР140УД1   | 2000                  | $\pm 6.3$      | 5              | 6                      | 0,004                                               | 600                                    | 5,0                       | 2,5           | $\pm 1,5$                        |
| КР140УД608 | 27·10 <sup>3</sup>    | $\pm 15$       |                | 3                      |                                                     | 150                                    | 2,0                       | 6,0           | $\pm 3.0$                        |
| 140УД9     | $35 \cdot 10^3$       | $\pm 12.6$     |                |                        | 0.3                                                 | 120                                    | 1,0                       | 8,0           | $\pm 1,5$                        |
| К153УД1    | $15 \cdot 10^3$       | $\pm 15$       | 0,5            | 5                      | 0,01                                                | 200                                    | 2,0                       | 5,0           | $\pm 5$                          |
| К553УД2    | $20 \cdot 10^3$       | $\pm 15$       | 3              | 6                      | 0,3                                                 | 300                                    | 2,0                       | 4,0           | $+2,5$                           |

Параметри інтегральних операційних підсилювачів (ОП)

Примітка.  $E_{1,2}$  – значення різнополярних джерел живлення;  $U_{\text{Bux}}$  – максимальне значення рівня вихідного сигналу;  $I_{\text{H}}$  – максимальний допустимий струм навантаження; U<sub>вхдиф</sub> - максимально допустимий диференційний сигнал на вході ОП;  $R_{\text{H}}$  – мінімальний допустимий опір навантаження.

**Додаток 2**

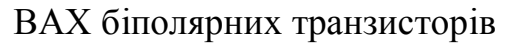

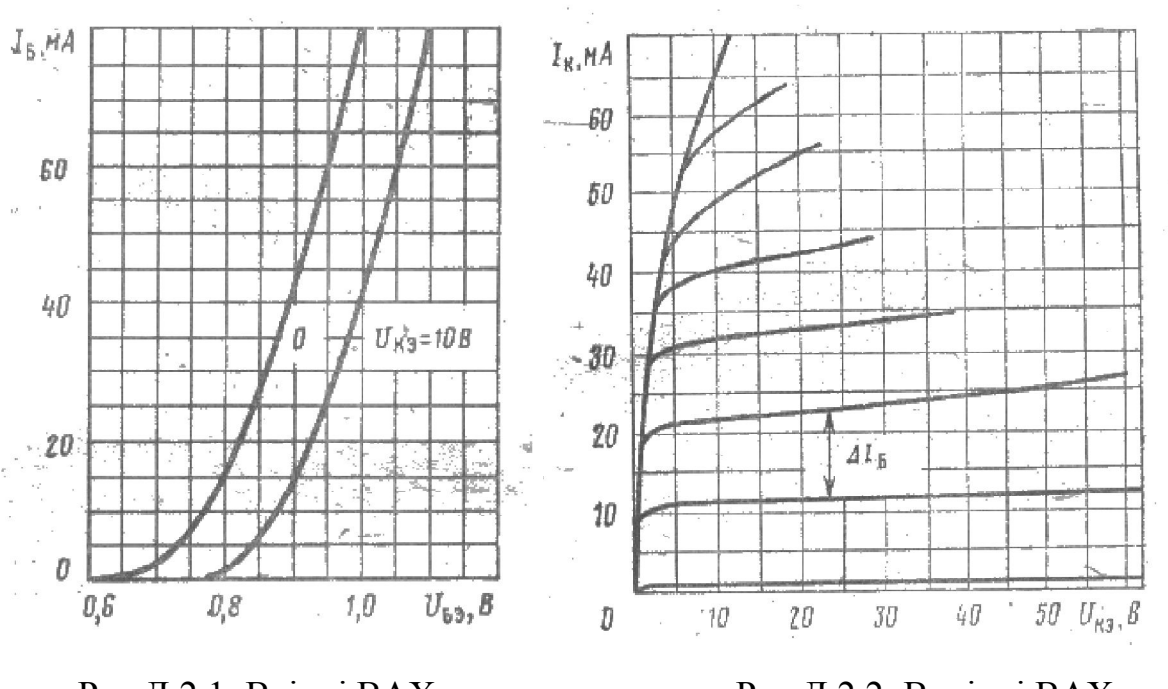

Рис.Д.2.1. Вхідні ВАХ транзистора КТ602БМ

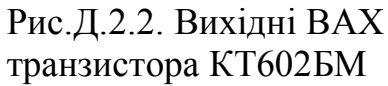

# **Додаток 3**

## Таблиця Д.3.1

Стандартизовані ряди номінальних опорів резисторів і ємності конденсаторів

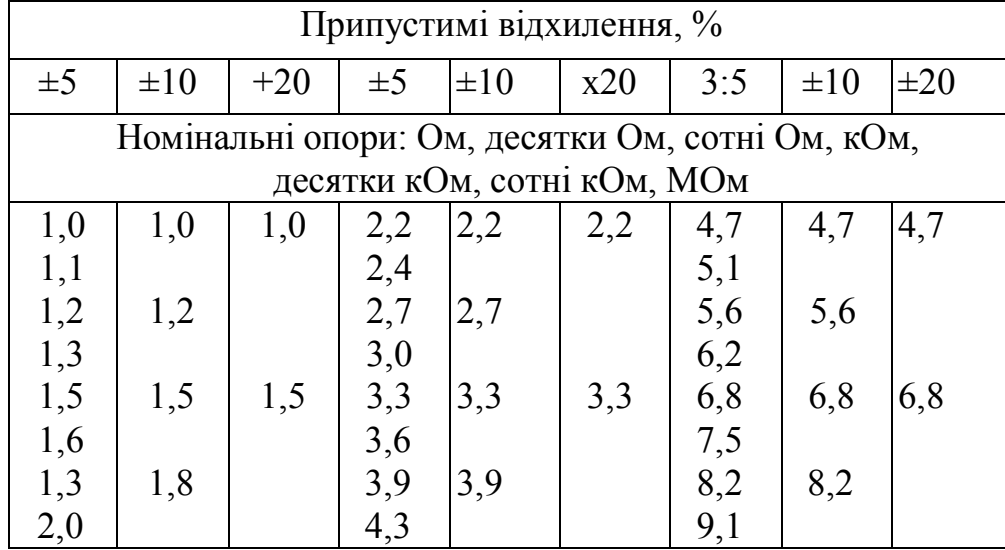

Таблица Д.3.2

### Параметри постійних резисторів типу МЛТ

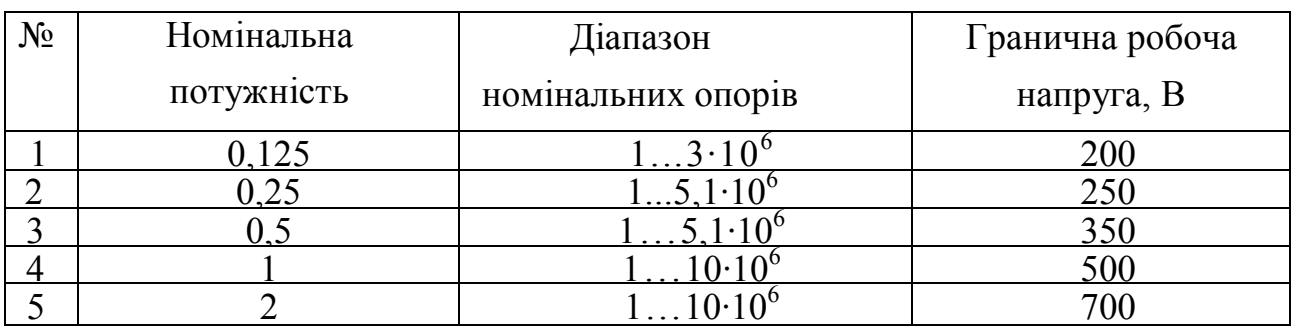

Таблиця Д.3.3

Основні дані електролітичних конденсаторів

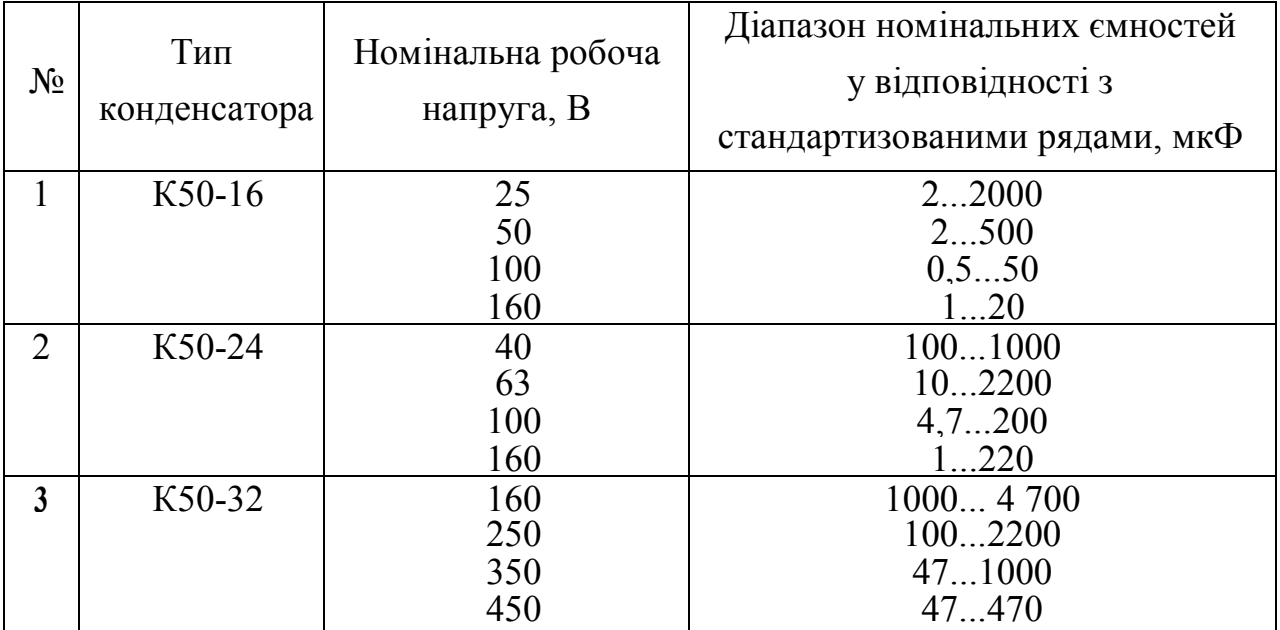

Таблиця Д.3.4

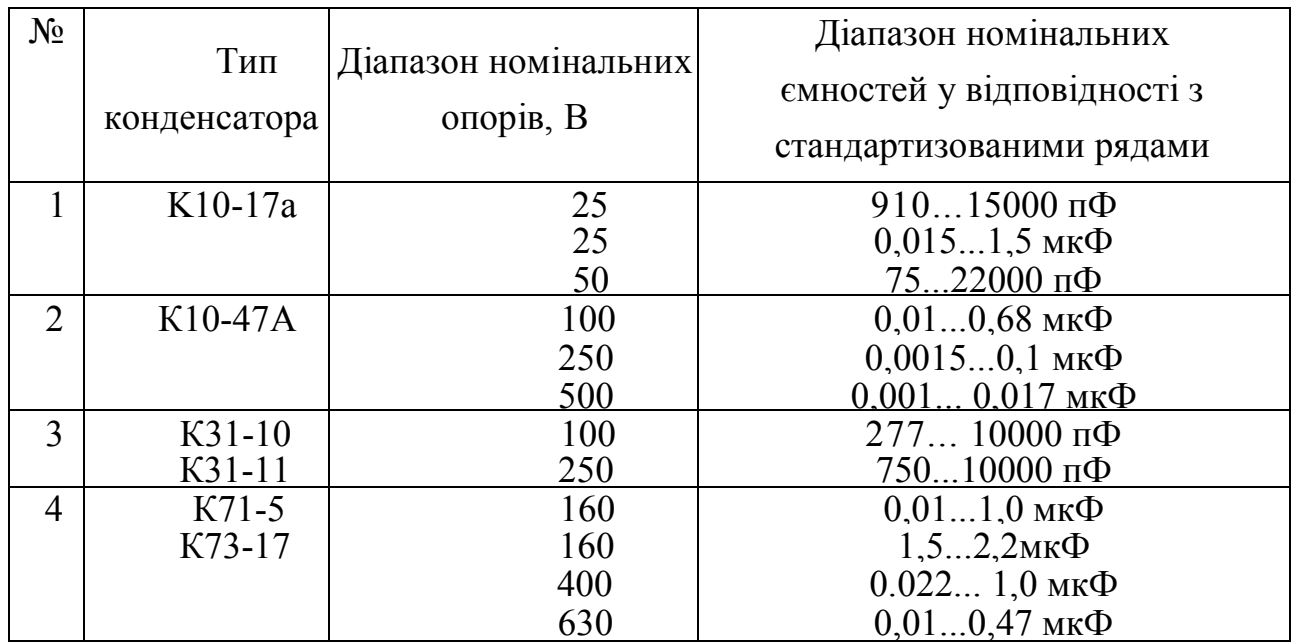

# Основні дані неполярних конденсаторів

# **Додаток 4**

Таблиця Д.4.1

# Характеристики дроселів фільтрів

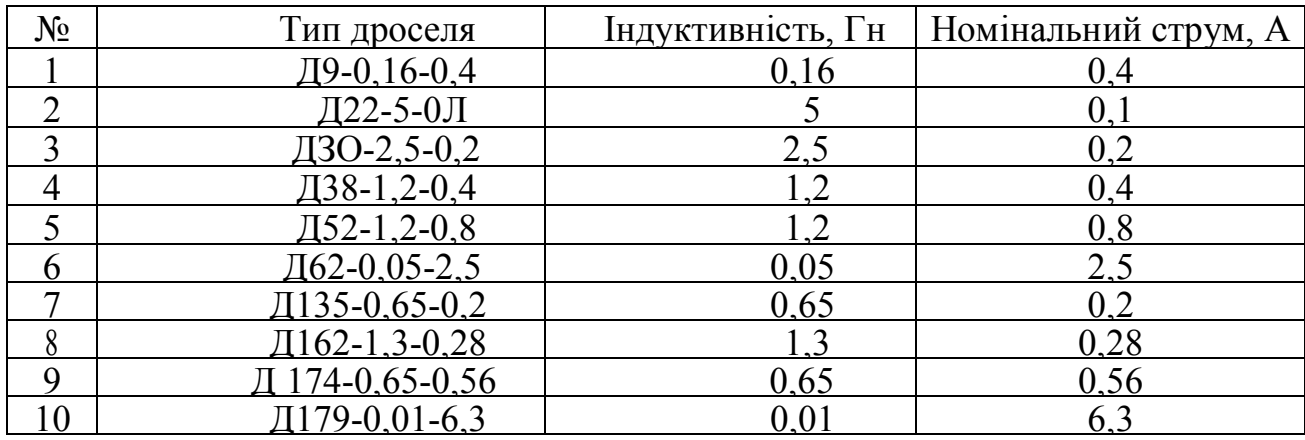

# **Додаток 5**

Таблиця Д.5.1

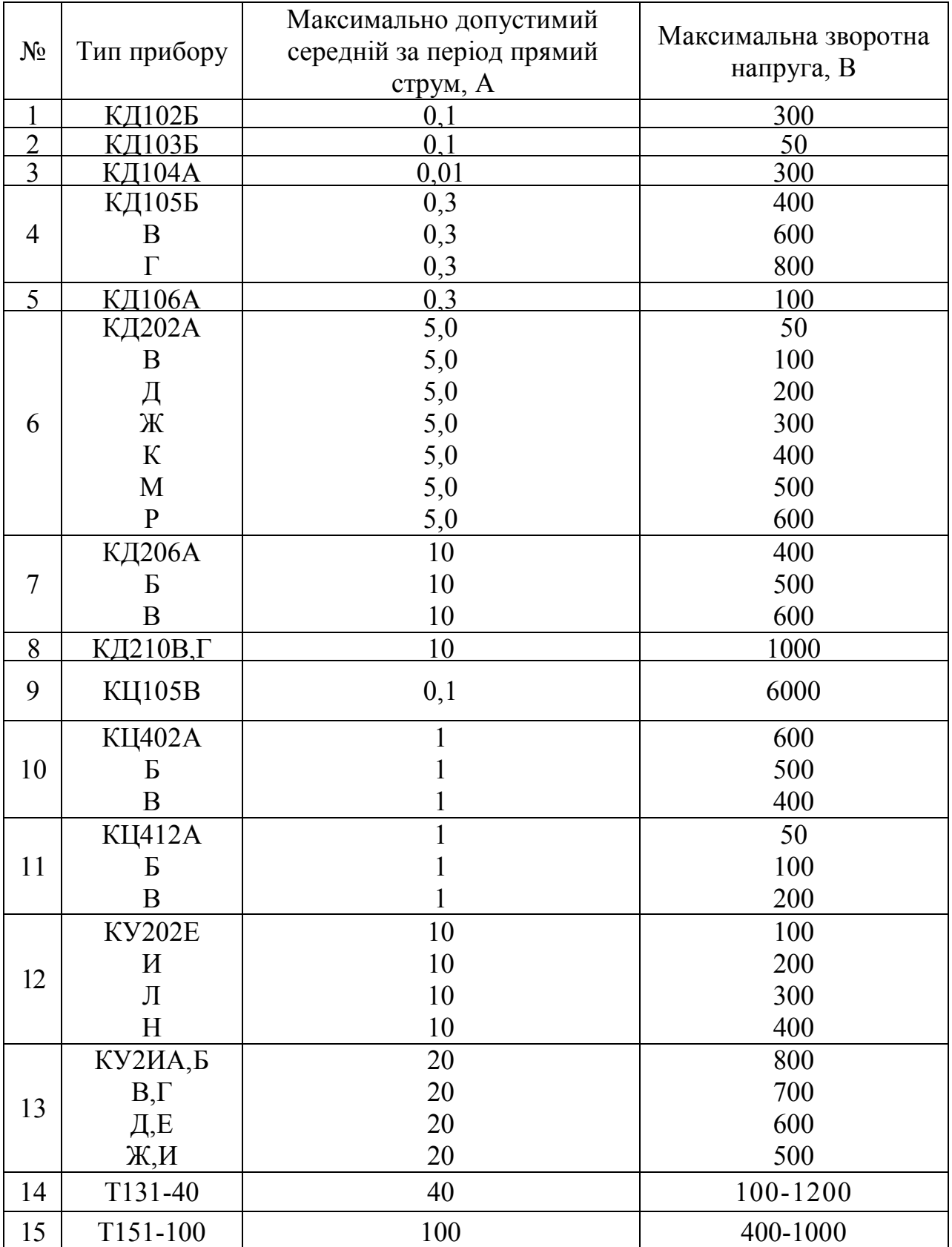

# Основні дані діодів, діодних зборок і тиристорів

# **ЗМІСТ**

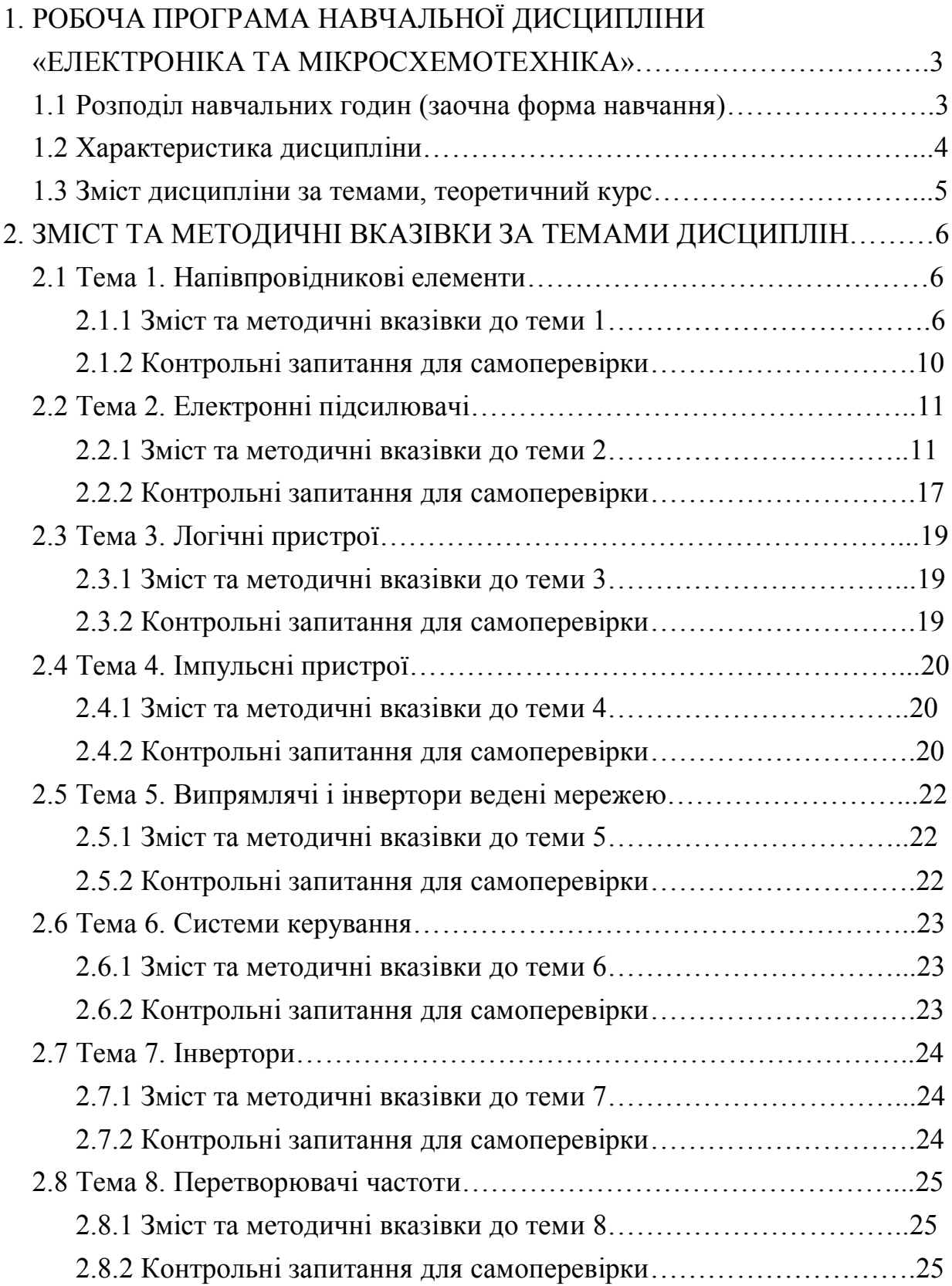

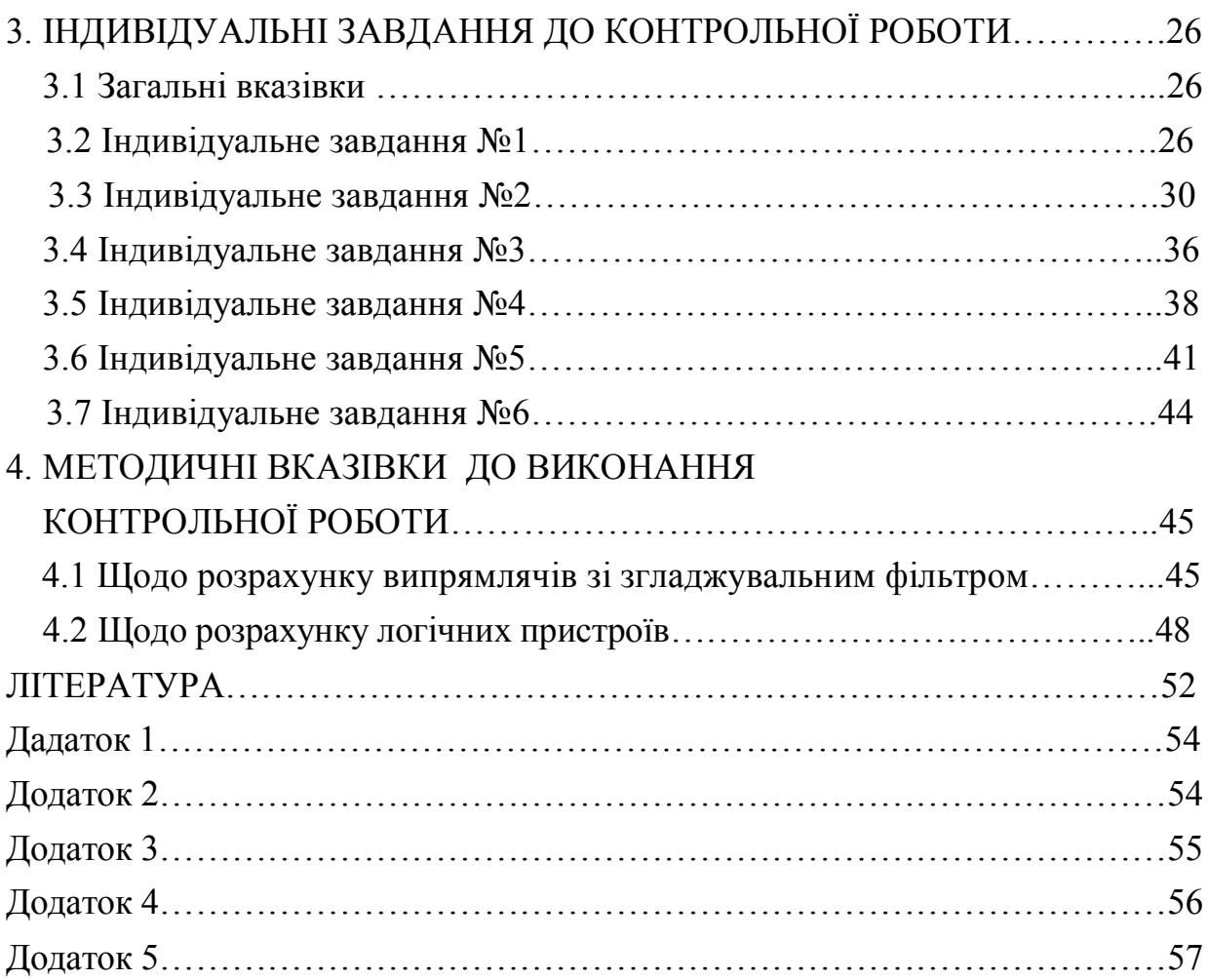